### DIE PHOTOSHOP, DIE! **UAU** СТОИТ ЛИ ПРОПУСКАТЬ РЯ В ПРОЦЕССЕ РАЗРАБОТКИ ДИЗАЙНА

Илья Пухальский, **EPAM Systems** 

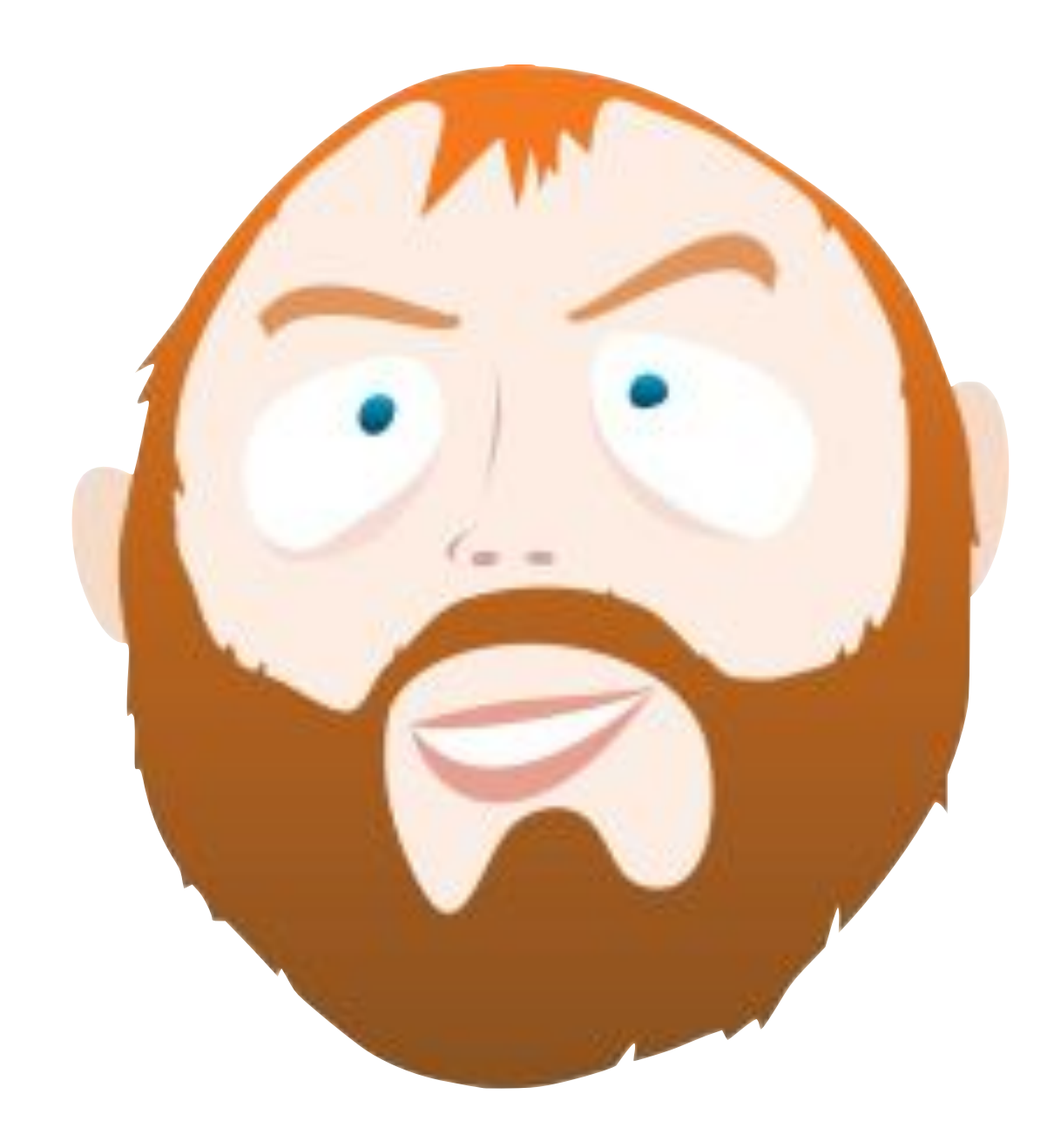

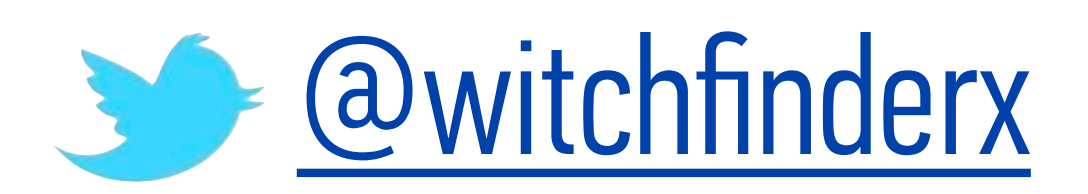

# О чем будет идти речь?

- 1. Мощь веба
- 2. Процесс разработки дизайна.
- 3. Проблемы старогоподхода. Что же делать?
- 4. Достоинства и недостатки такого подхода.
- 5. И напоследок...

### **FBI** WARNING **Federal Law provides severe civil and** criminal penalties for the unauthorized reproduction, distribution or exhibition of copyrighted motion pictures, video tapes, DVDs or video discs. Criminal copyright infringement is investigated by the FBI and may constitute a felony with a maximum penalty of up to five years in prison and/or a \$250,000 fine.

### **DO NOT COPY THIS TAPE!**

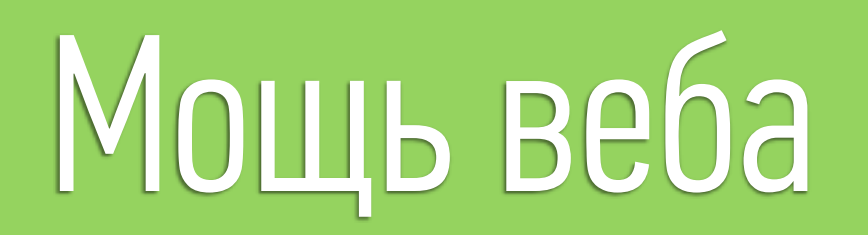

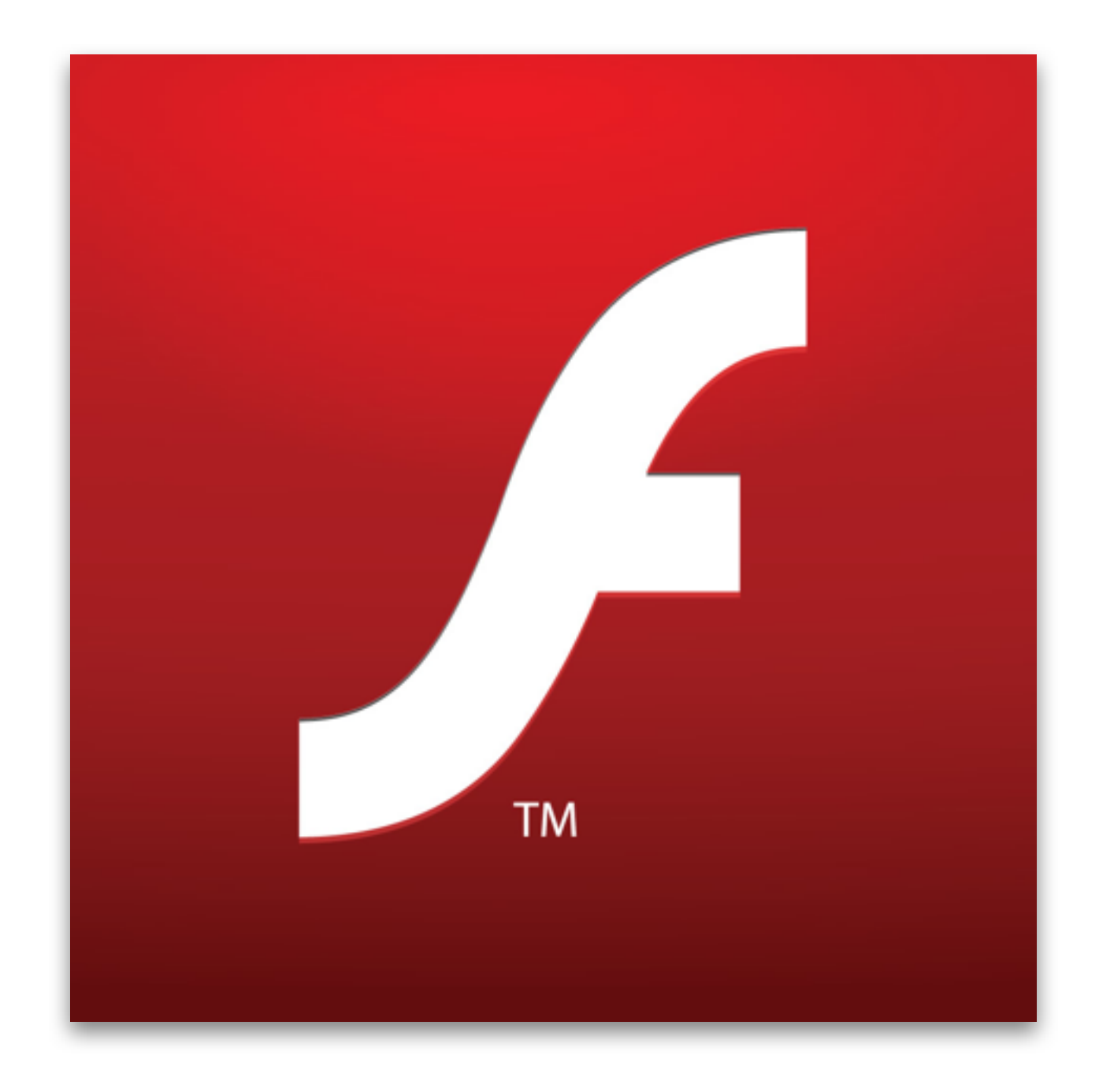

# HTML5 and friends!

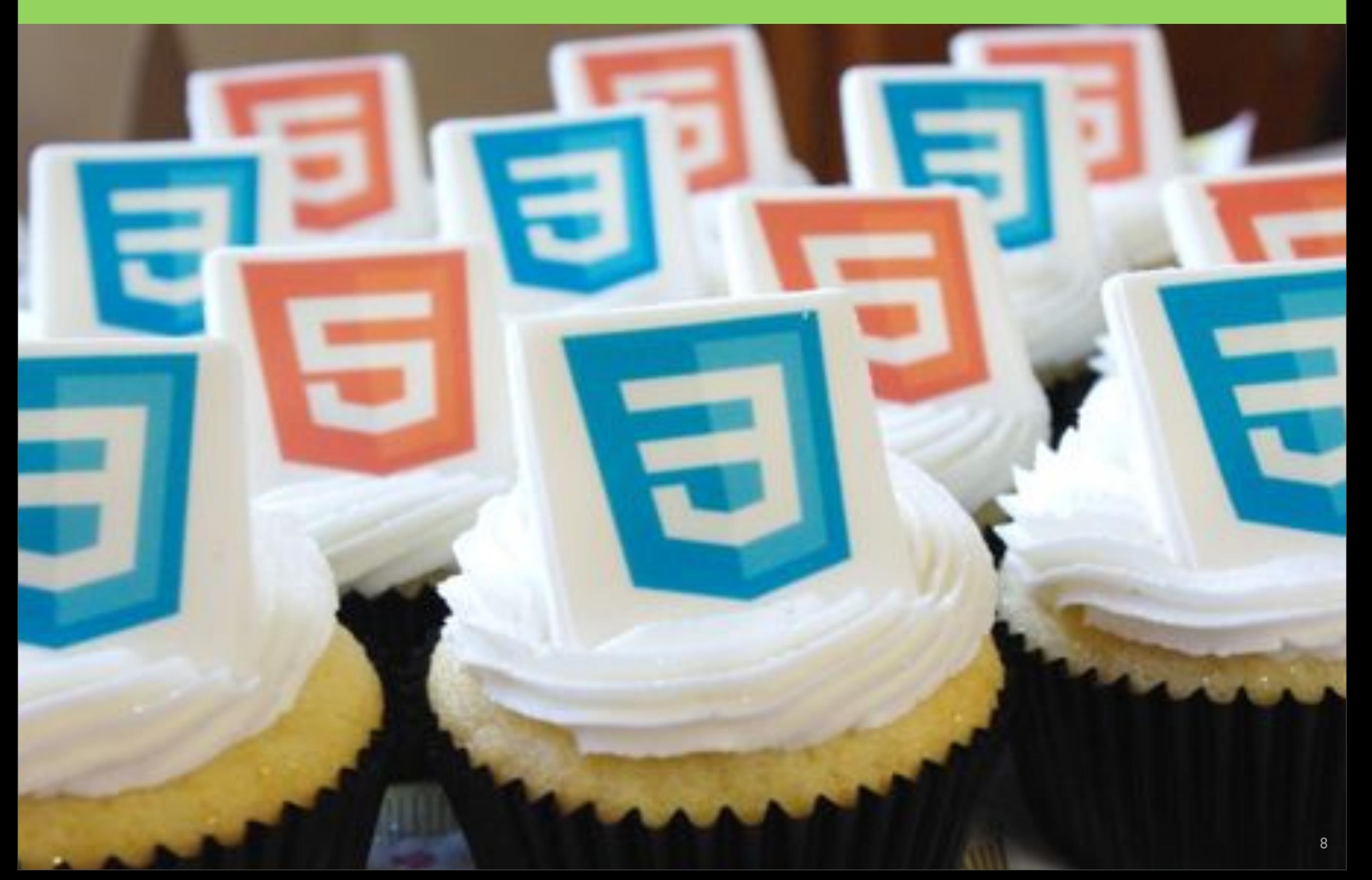

## MOZILLA POPCORN

#### [http://maker.mozillapopcorn.org/](http://maker.mozillapopcorn.org)

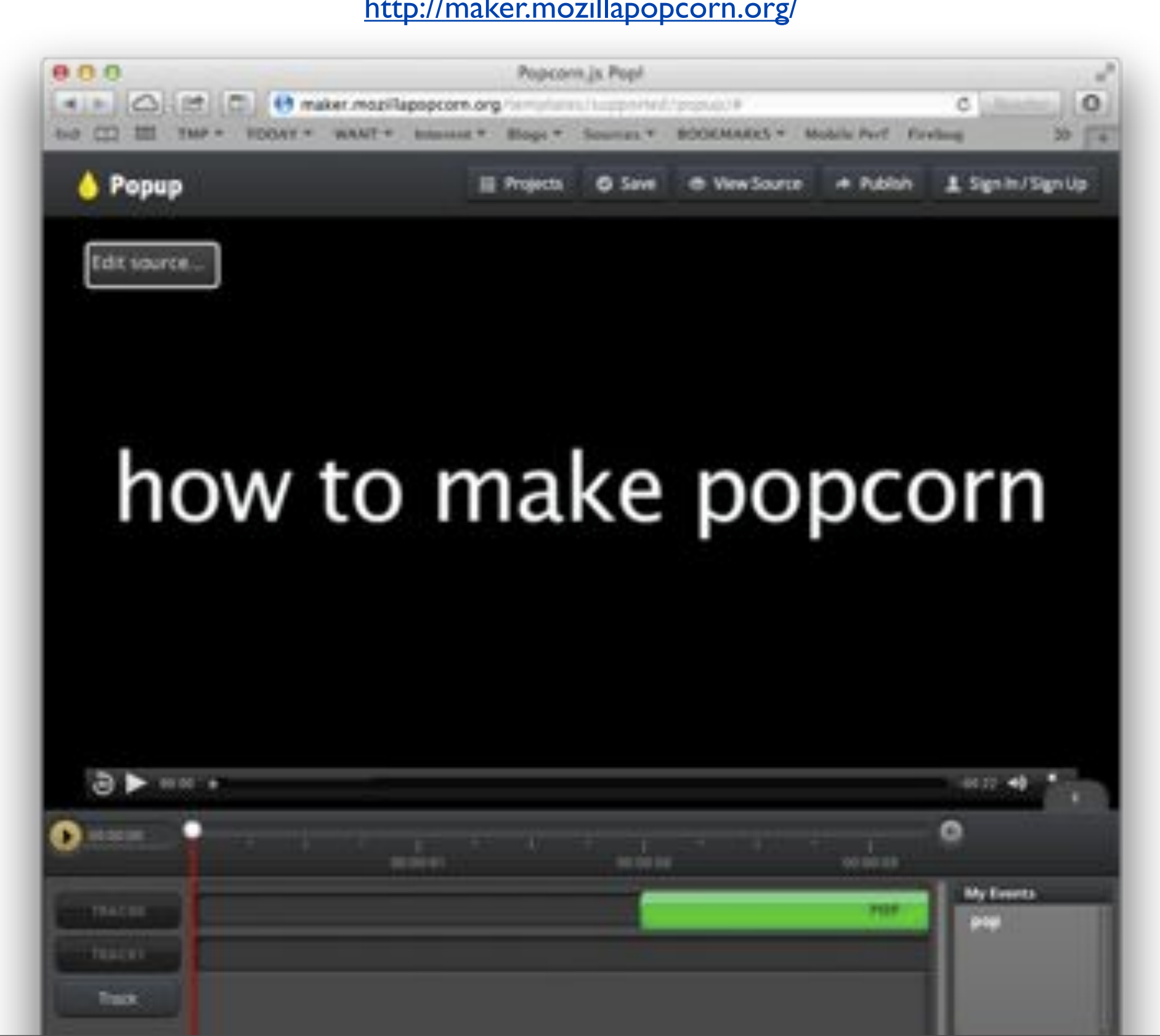

## RUMPETROLL GAME

#### http://rumpetroll.com

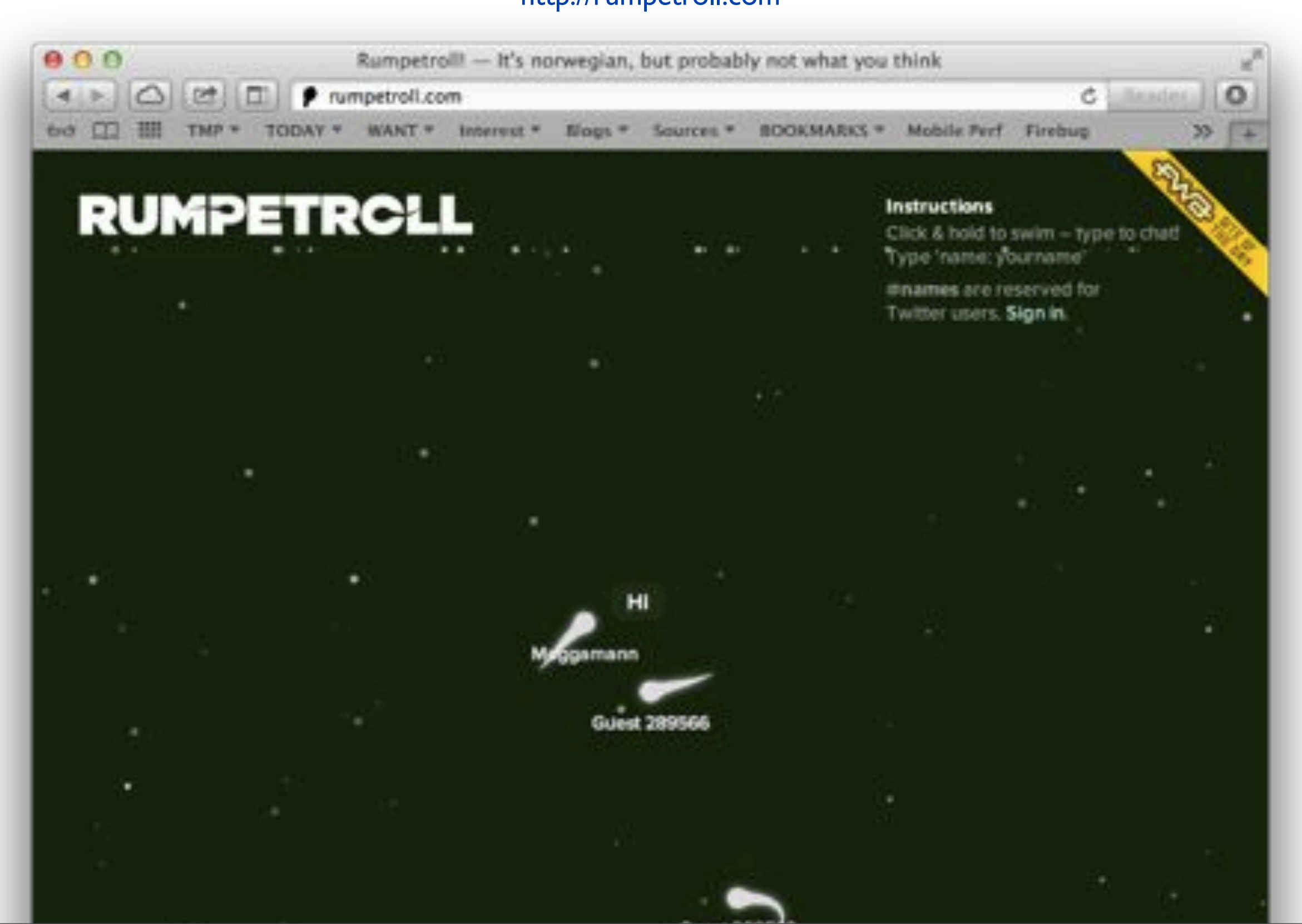

## FIREFOX OS

<http://www.mozilla.org/en-US/firefoxos/>

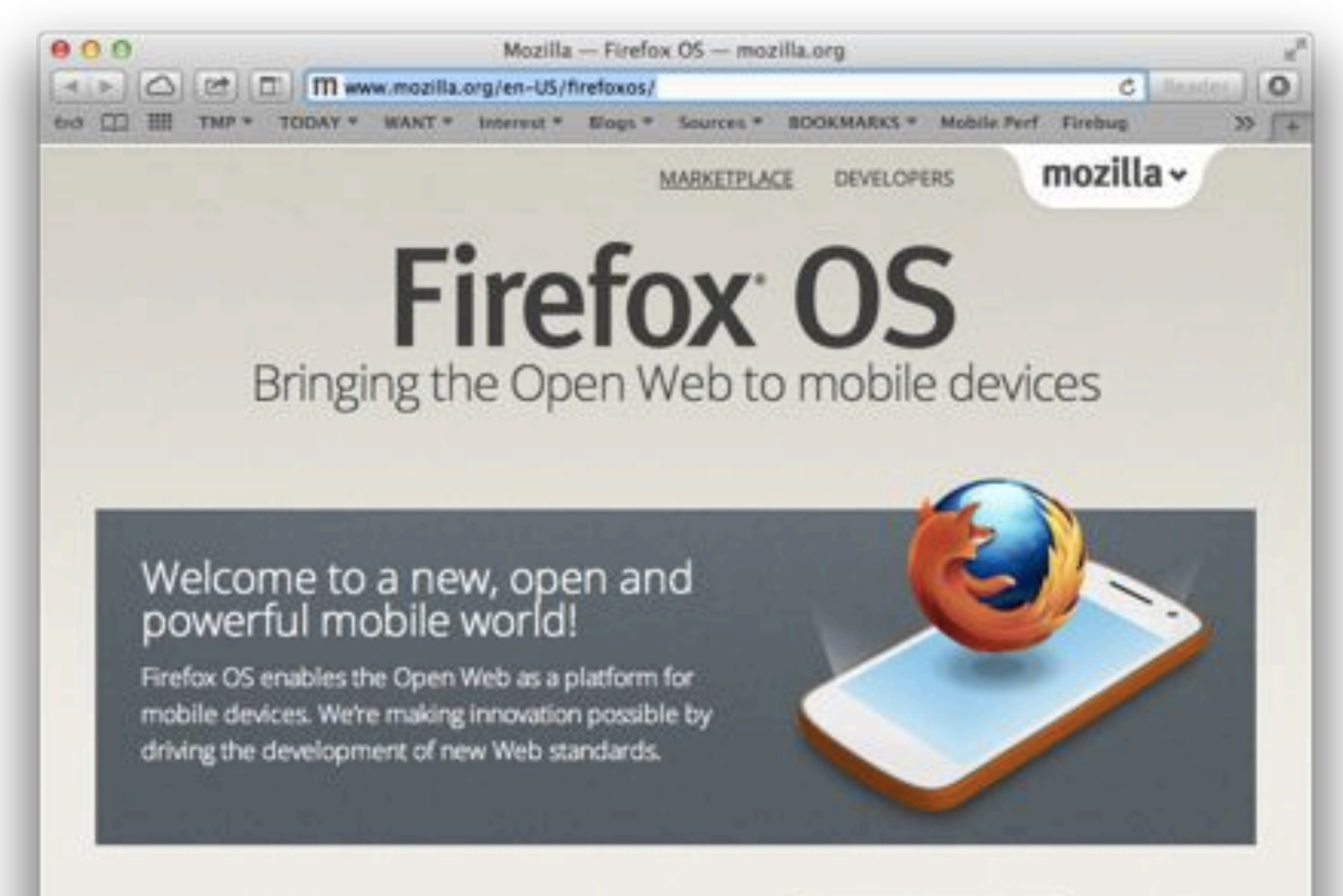

New Web standards

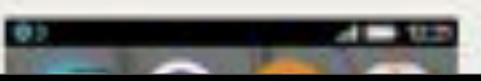

## FIREFOX OS

#### <http://www.mozilla.org/en-US/firefoxos/>

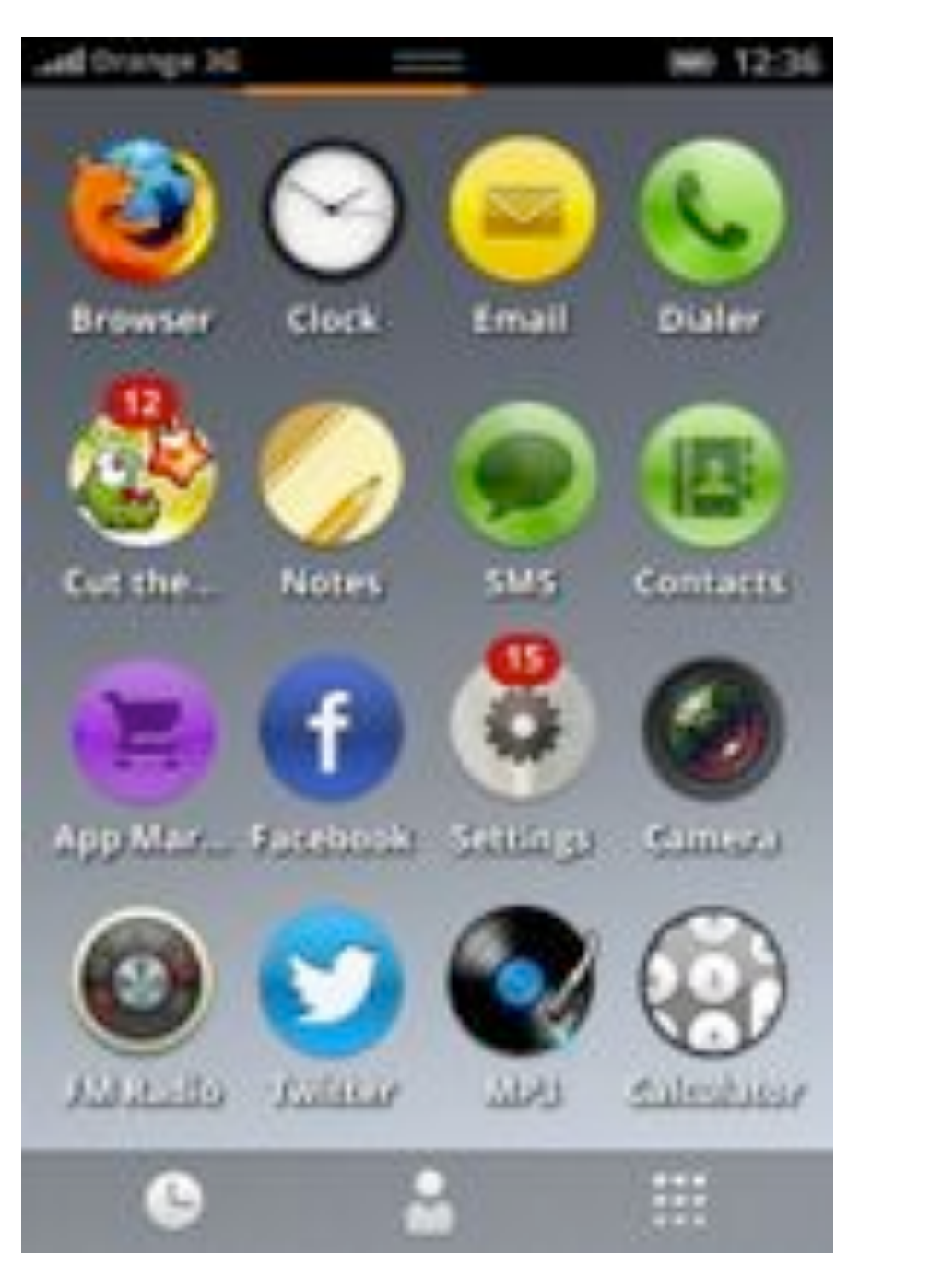

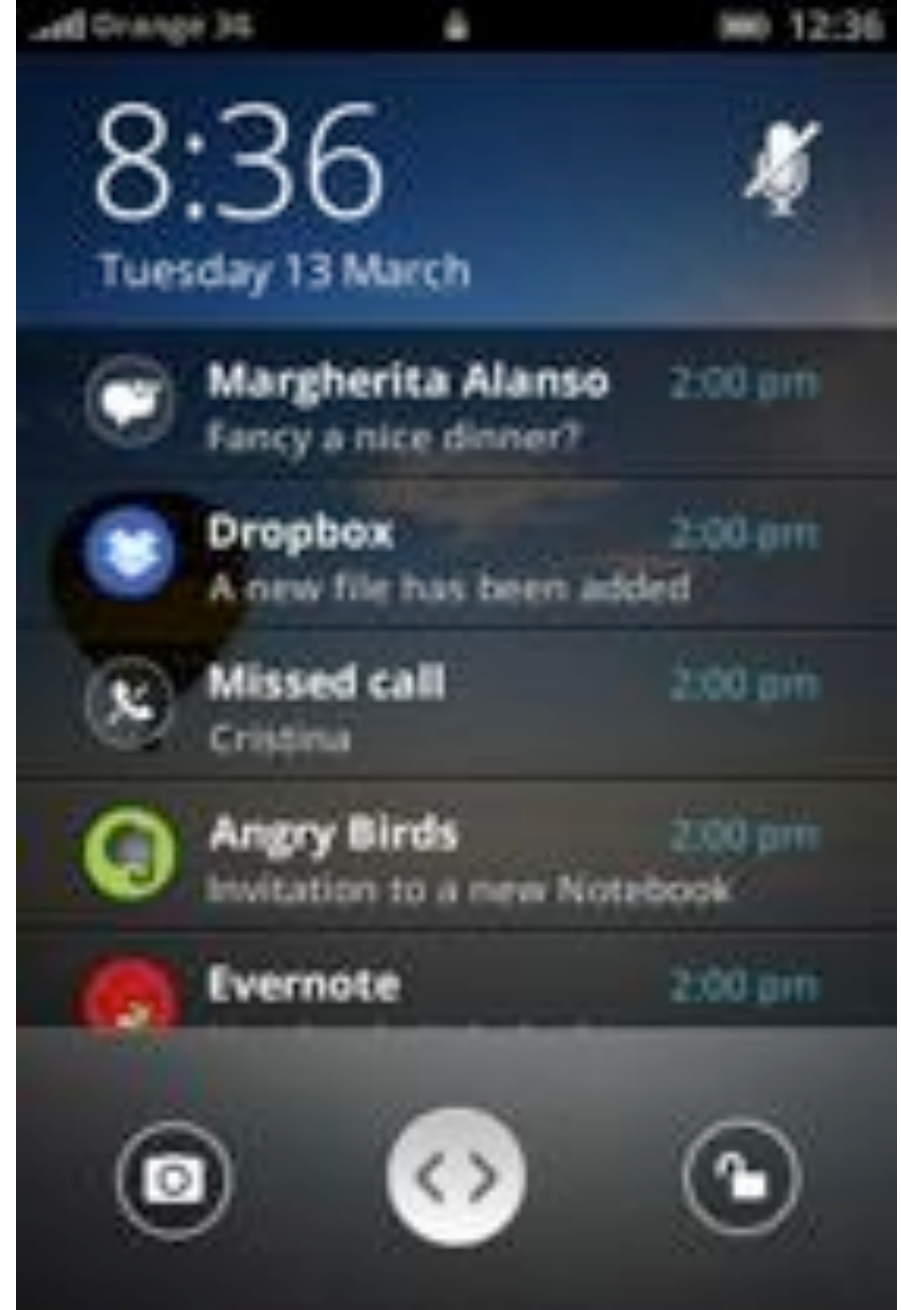

### FIREFOX OS: 3BOHKV

http://www.mozilla.org/en-US/firefoxos/

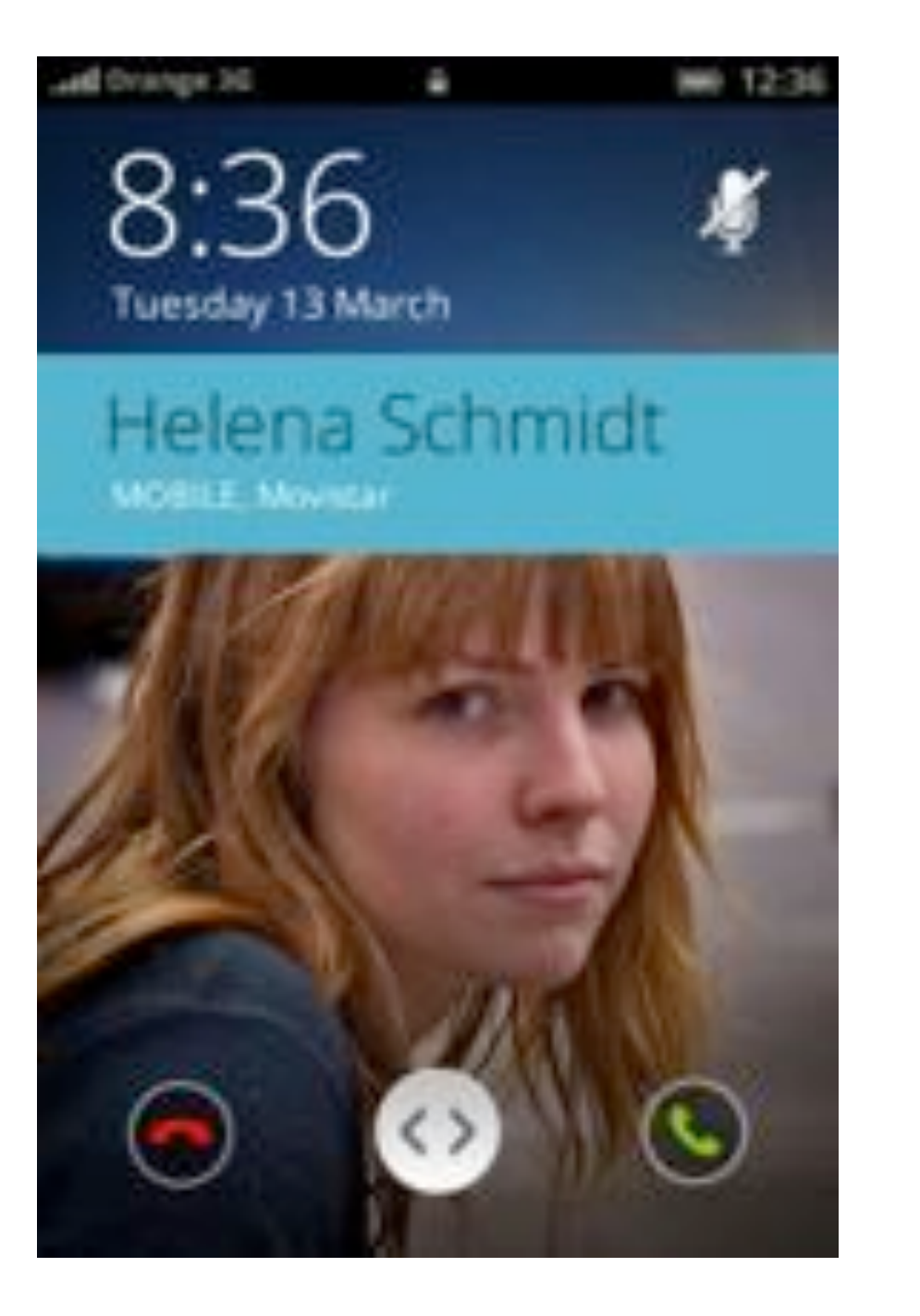

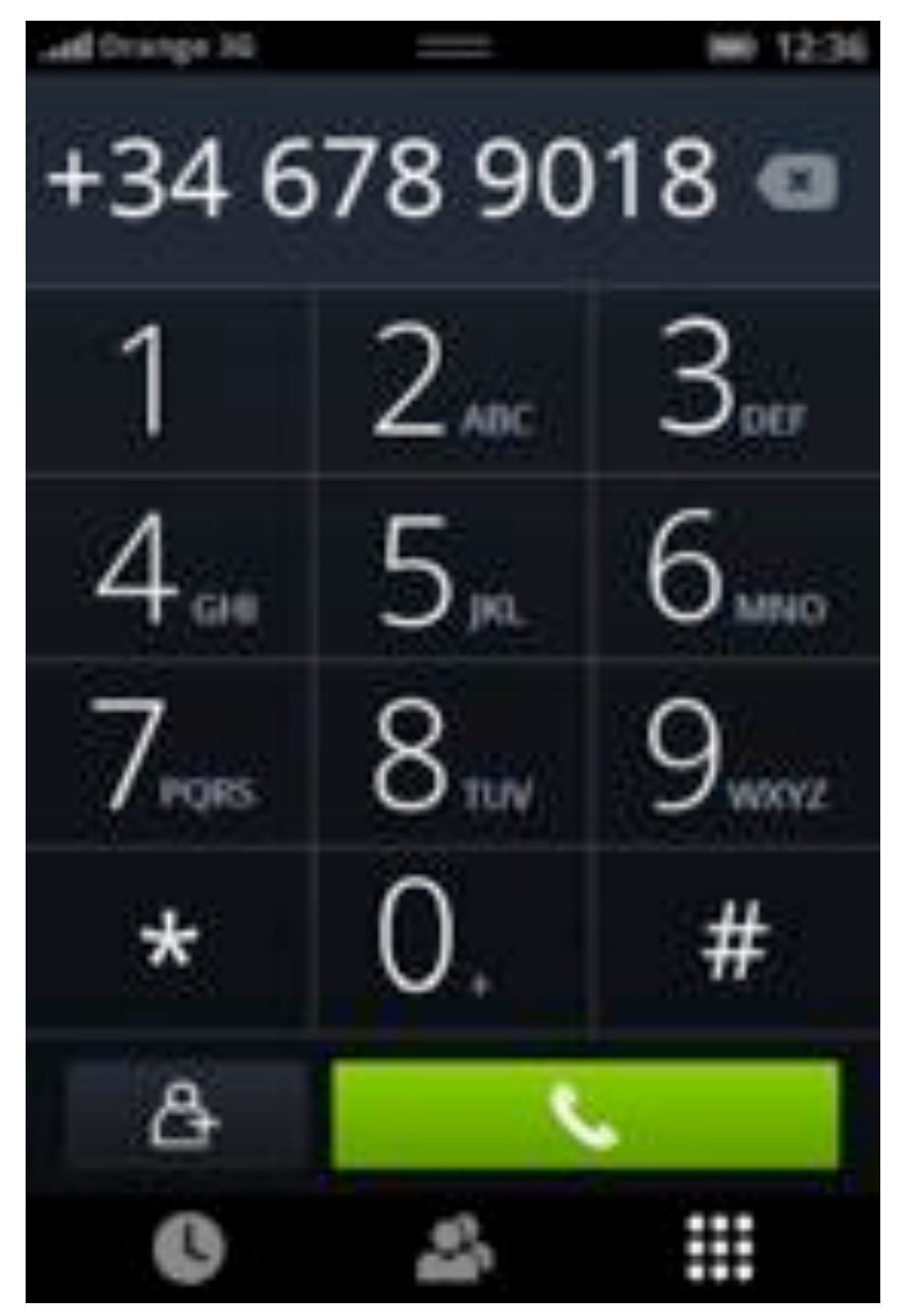

## FIREFOX OS: СООБЩЕНИЯ

#### <http://www.mozilla.org/en-US/firefoxos/>

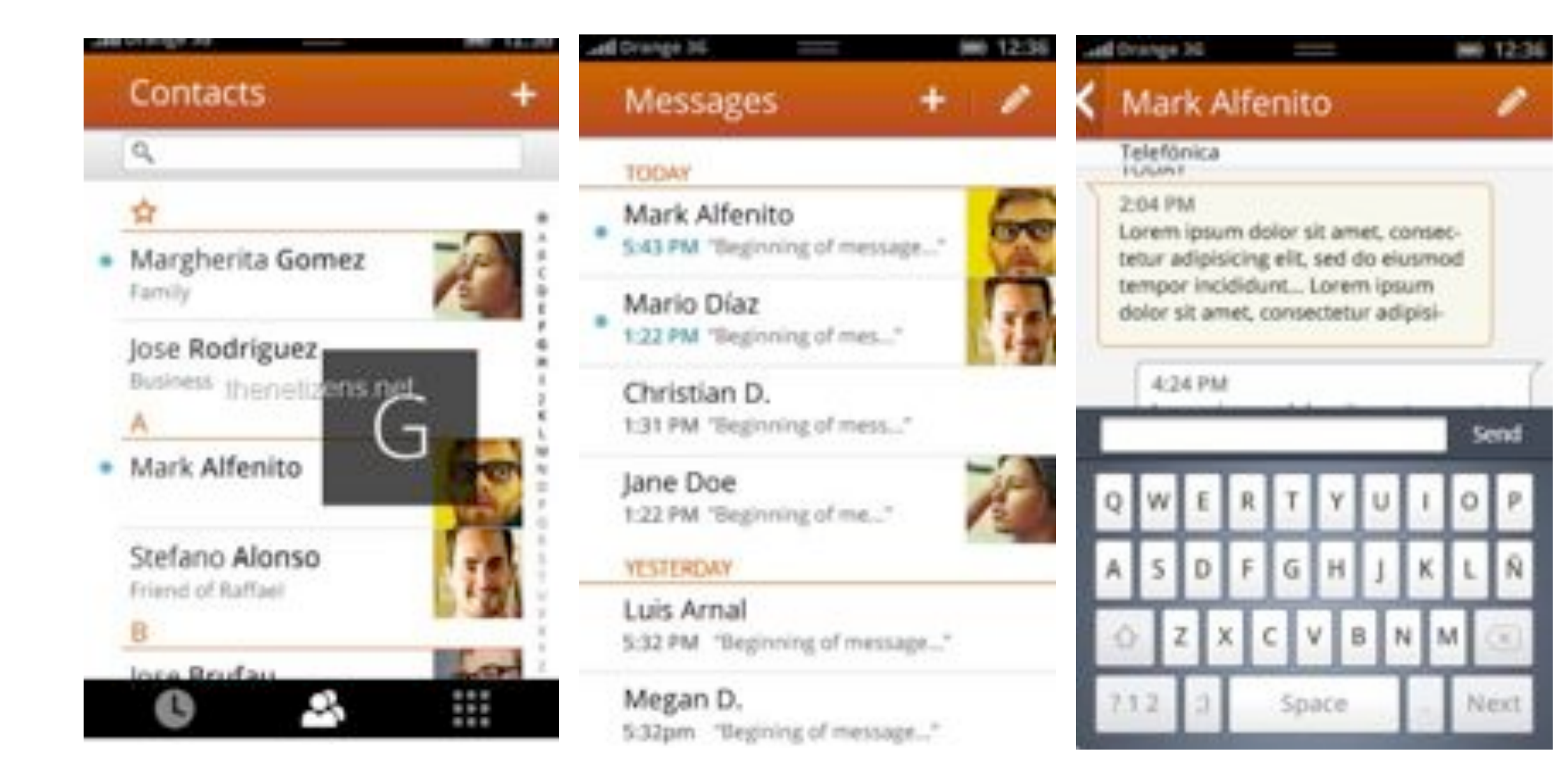

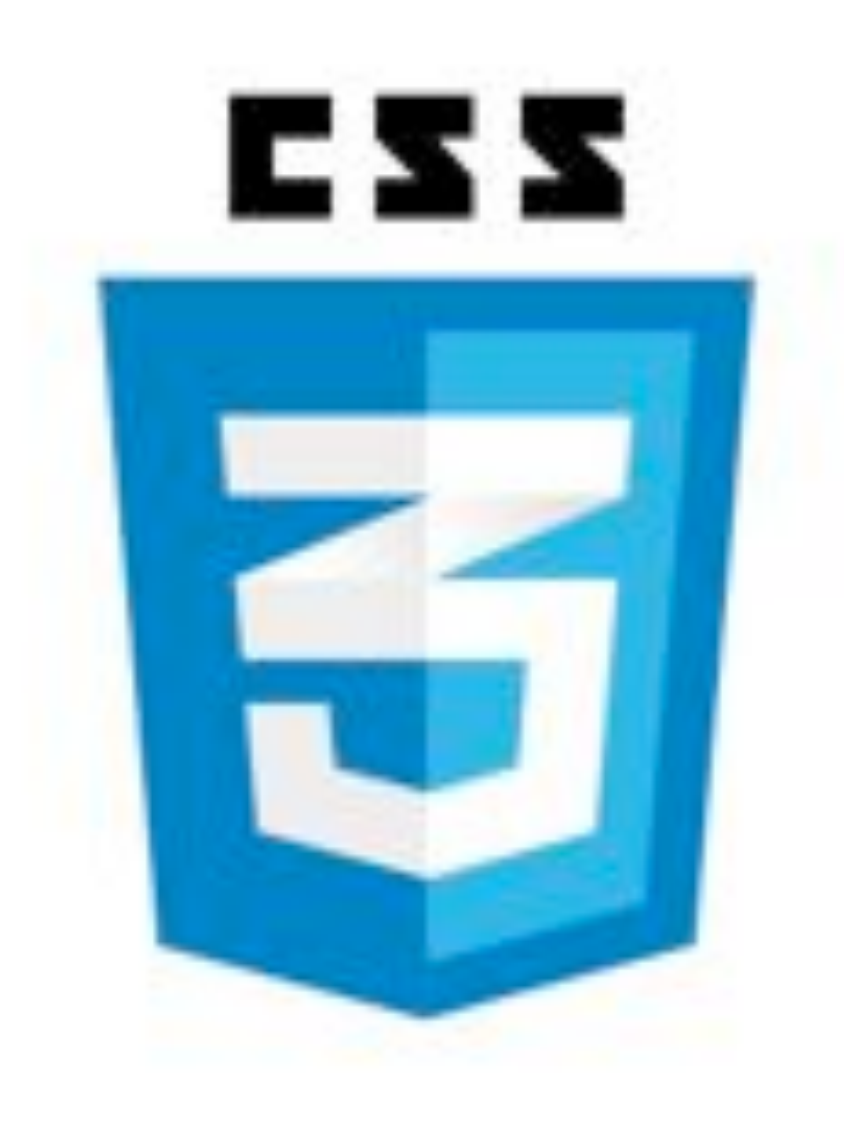

## SINGLE ELEMENT MACBOOK

#### [http://dribbble.com/shots/685851-Single-Element-CSS-Macbook-Pro](http://www.mozilla.org/en-US/firefoxos/)

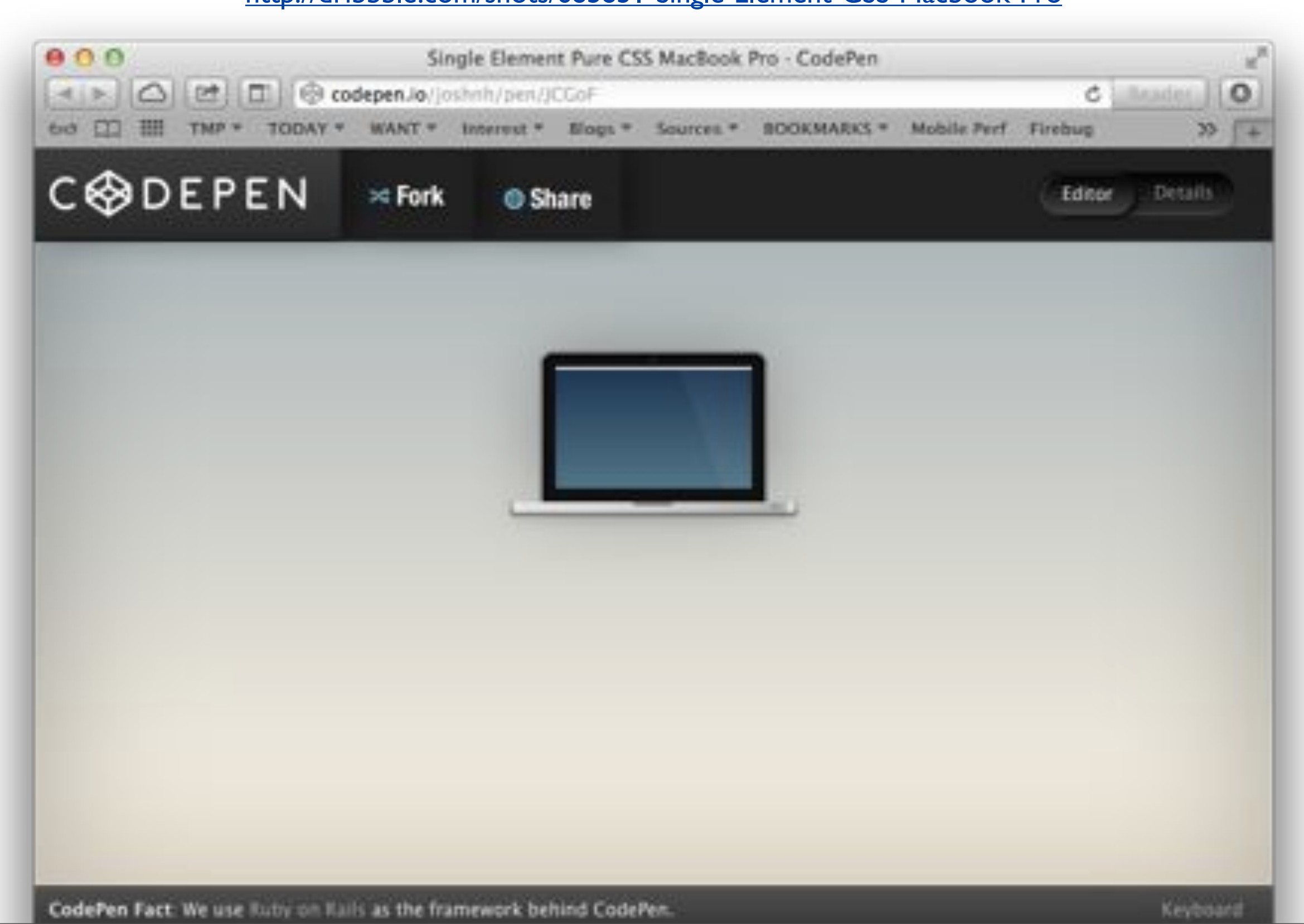

## REVEAL.JS

#### <http://lab.hakim.se/reveal-js/>

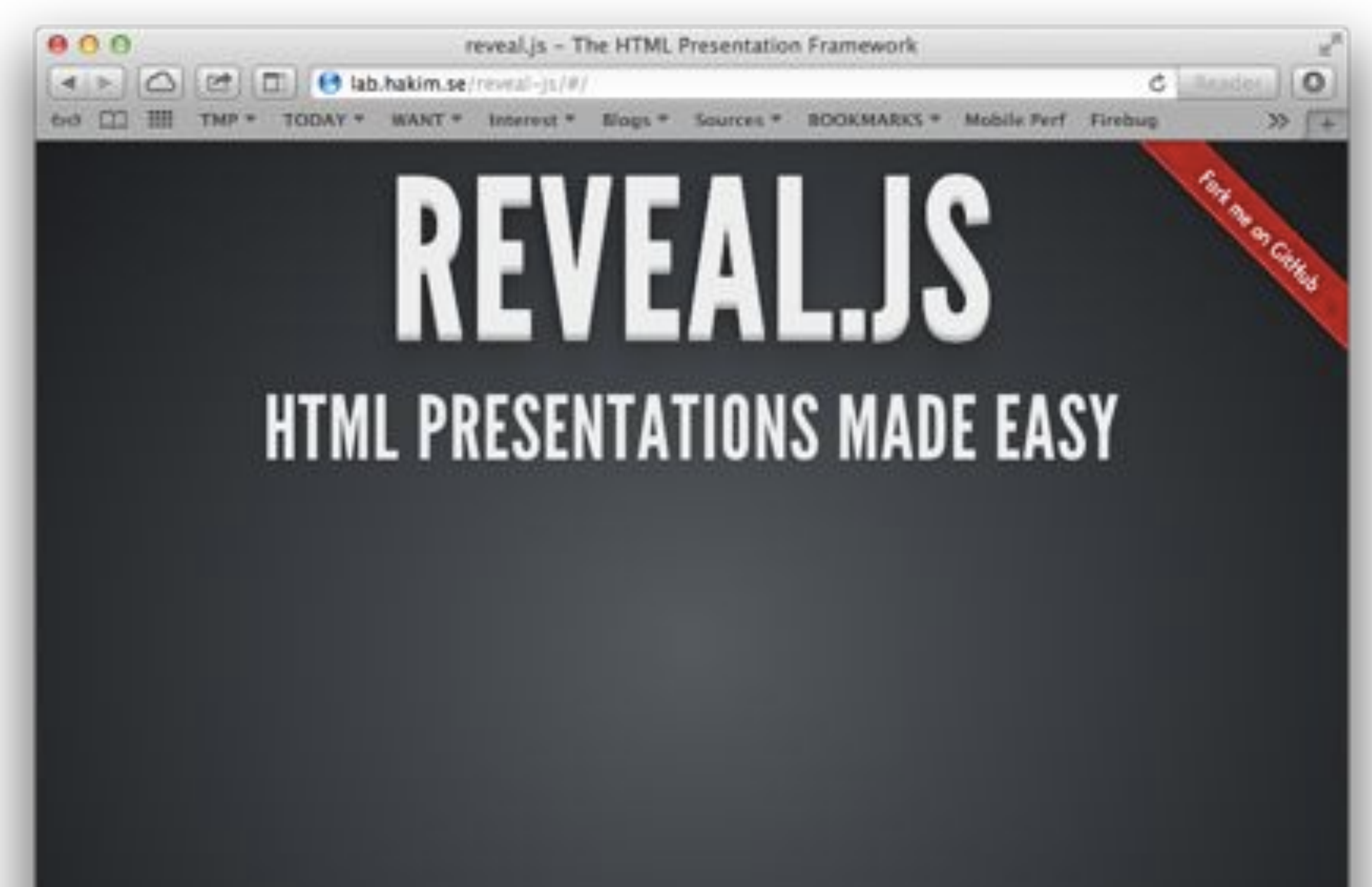

## RISE OF MOBILE

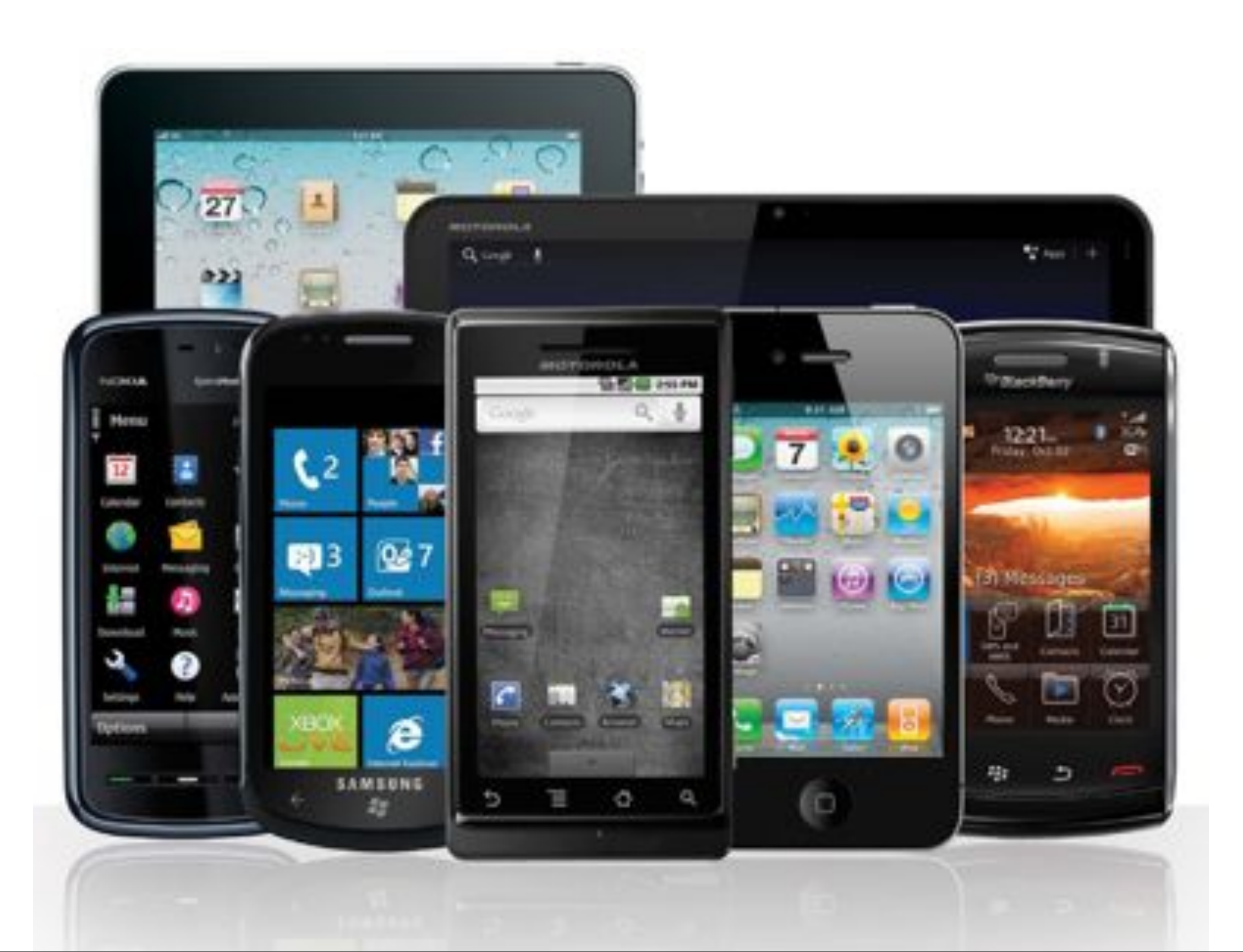

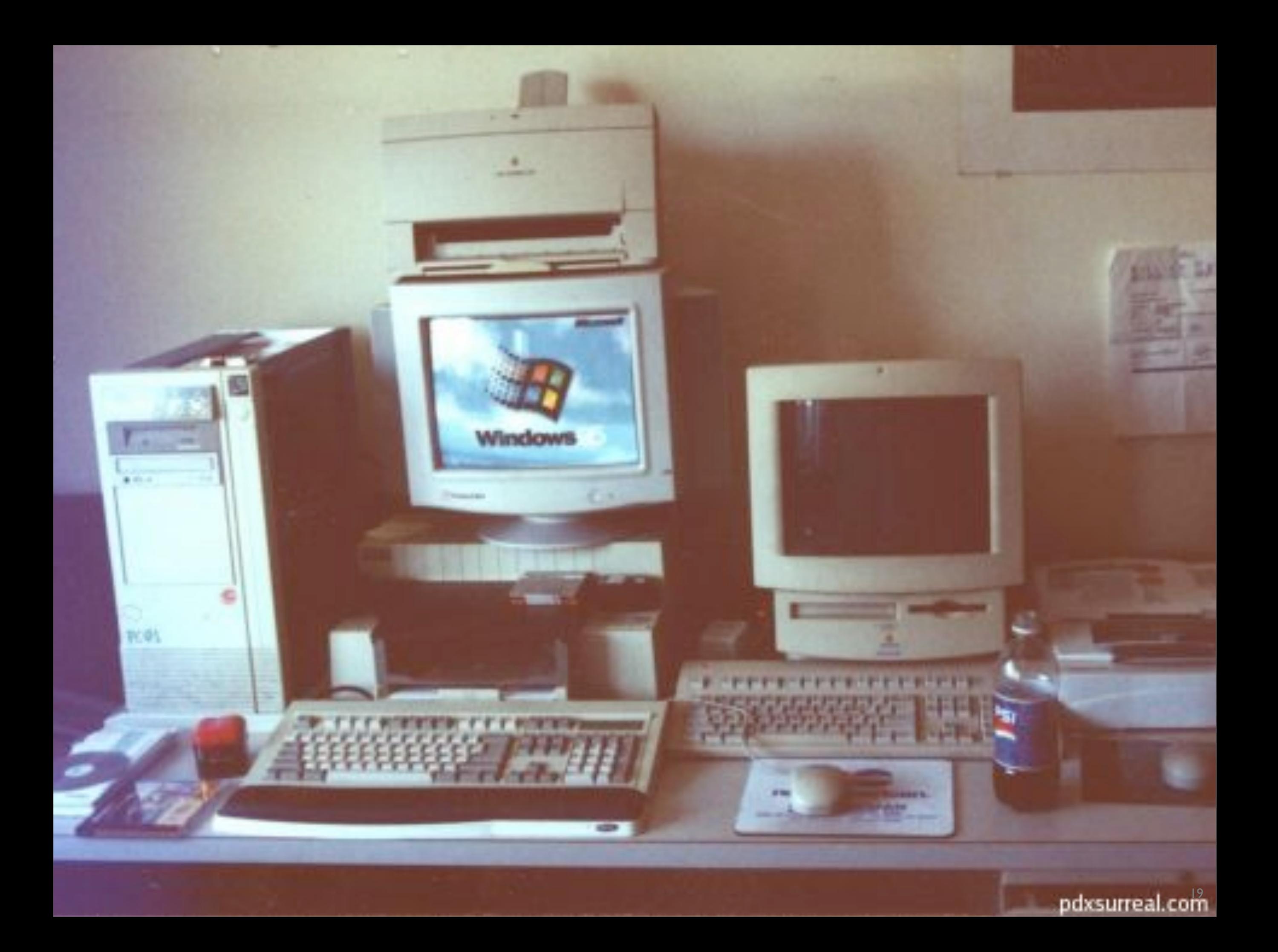

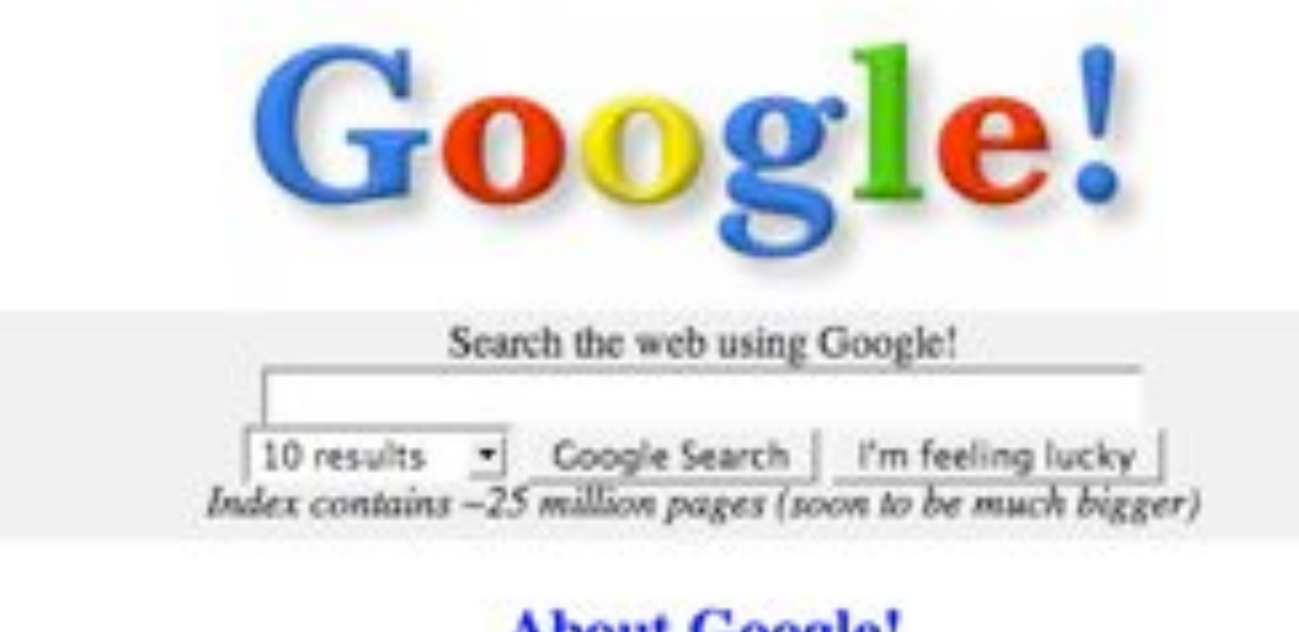

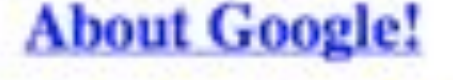

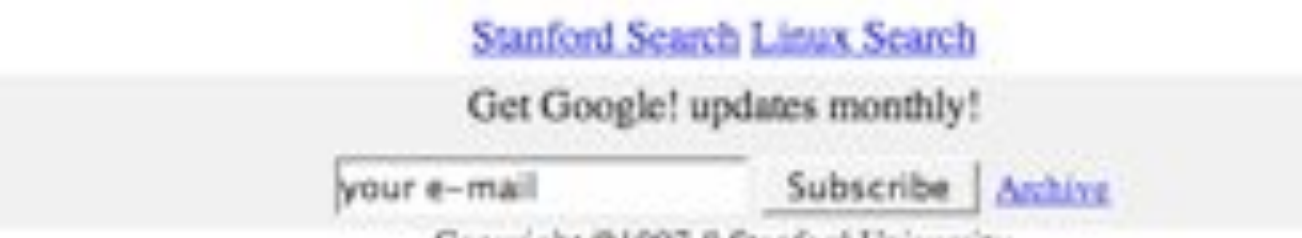

Copyright ©1997-8 Stanford University

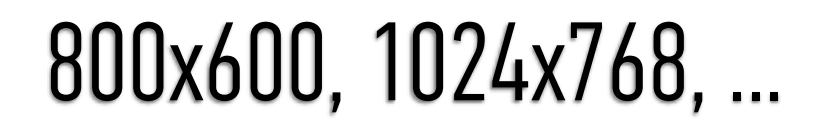

# КОНТЕКСТ ВЗАИМОДЕЙСТВИЯ

place a sticker on your medication bottle if it interacts with grapefruit juice. If you have concerns, ask your pharmacist.

If your medication has the potential to interact with grapetig juice, it's best to avoid all

### КОНТЕКСТ ВЗАИМОДЕЙСТВИЯ СЕГОДНЯ

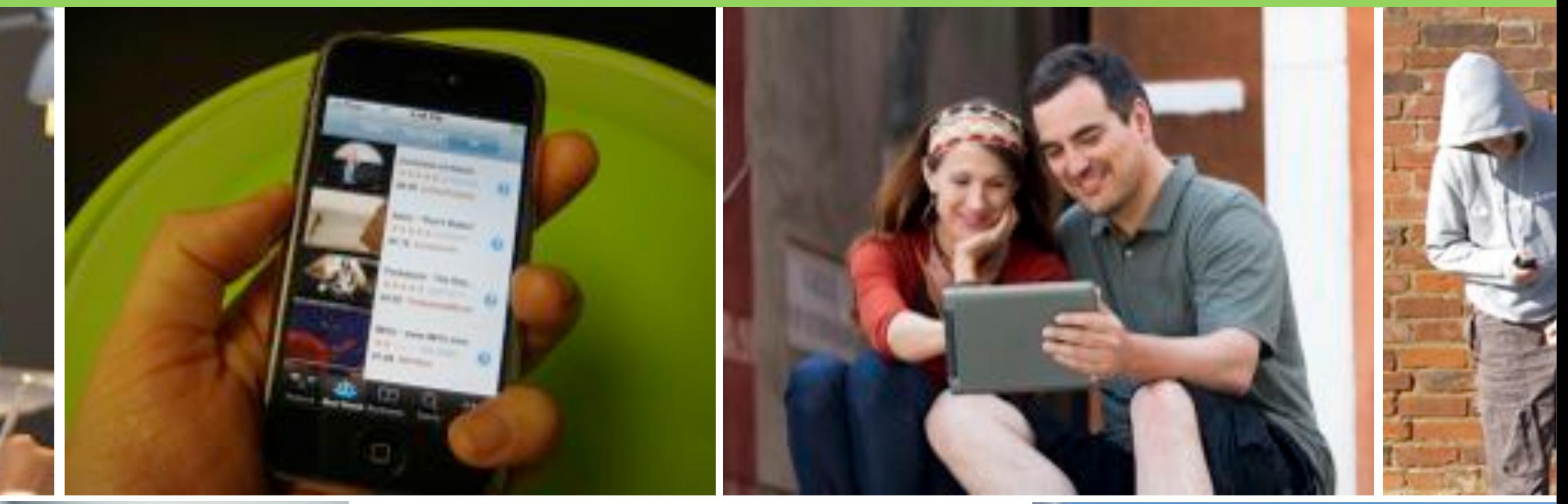

22

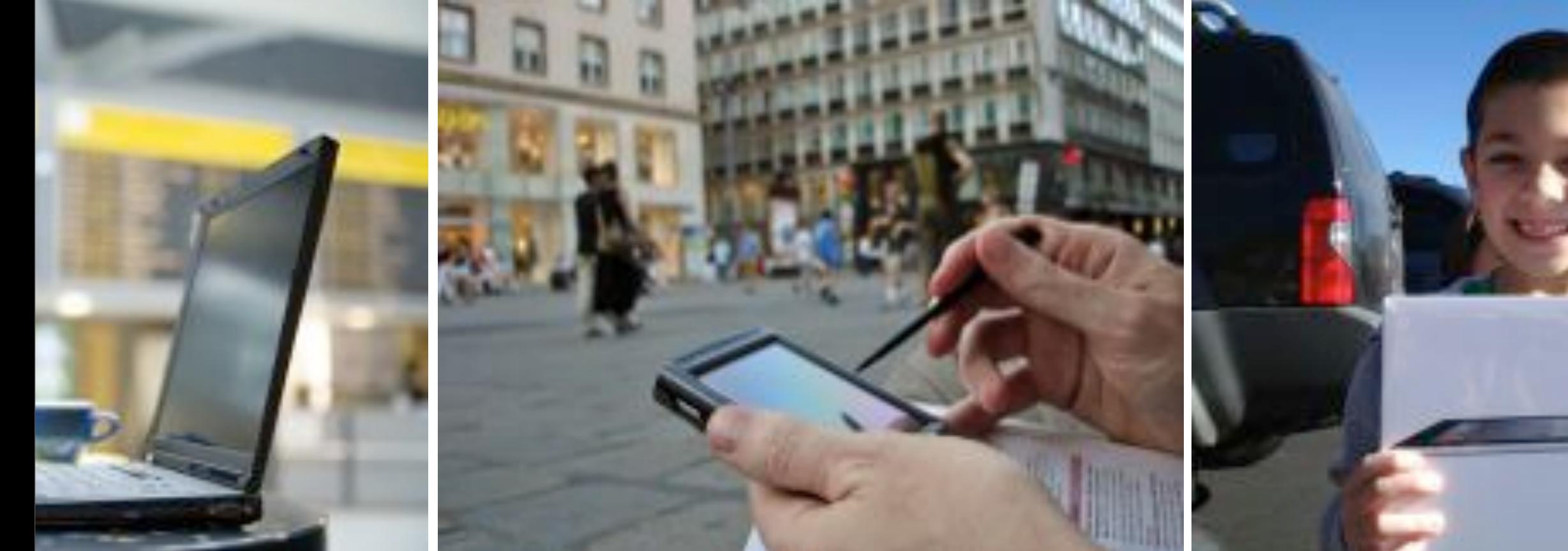

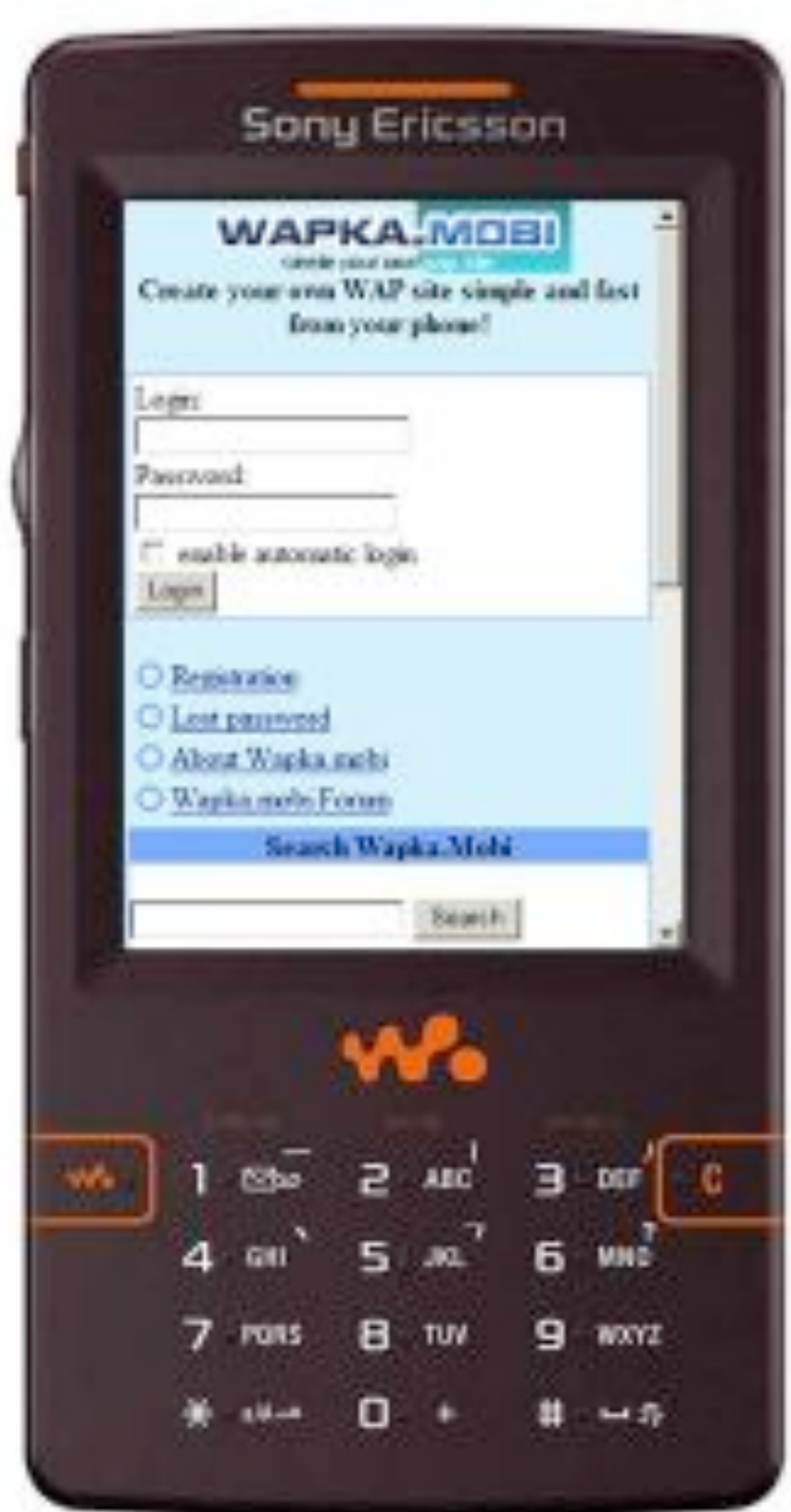

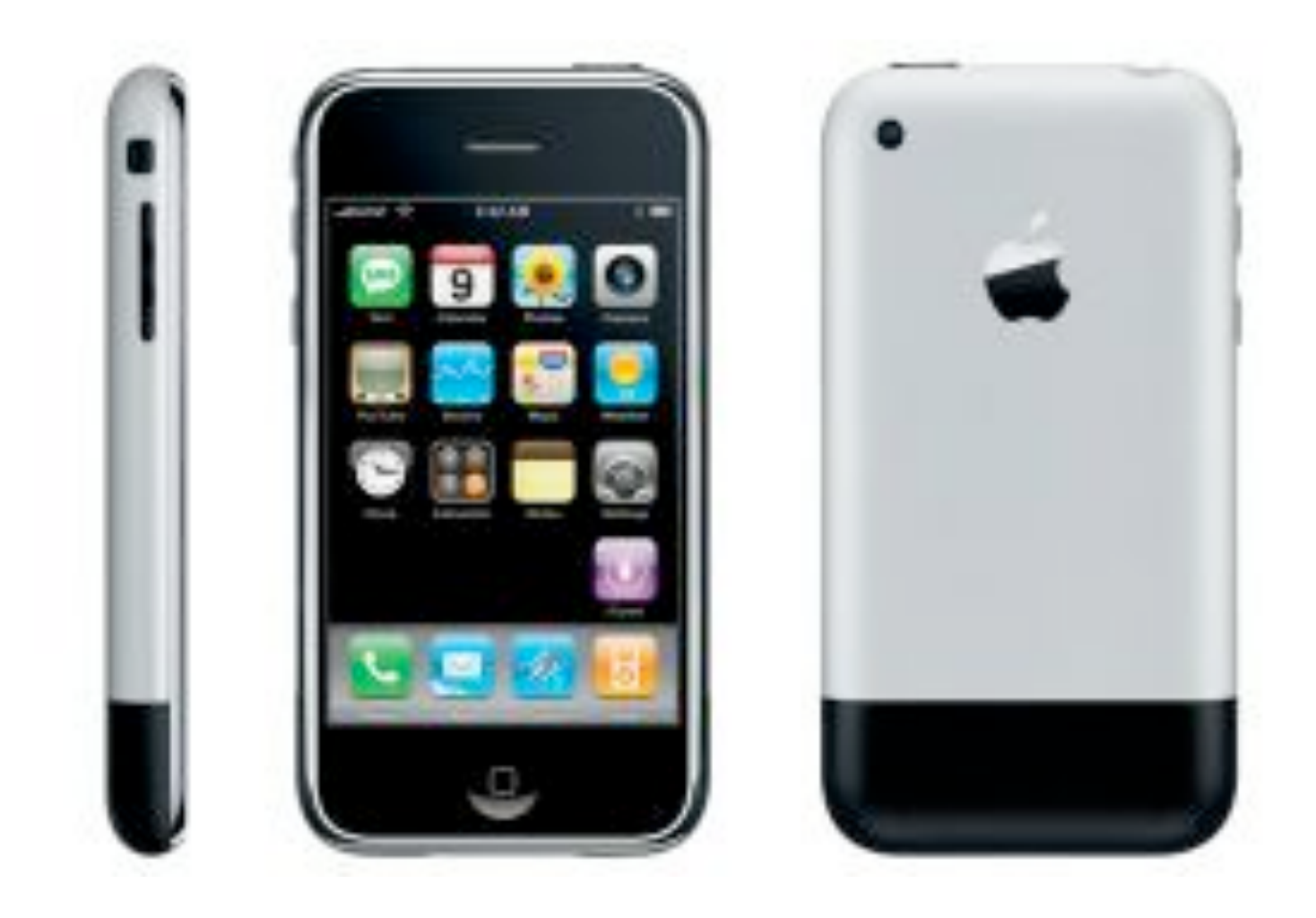

### 29 июня 2007

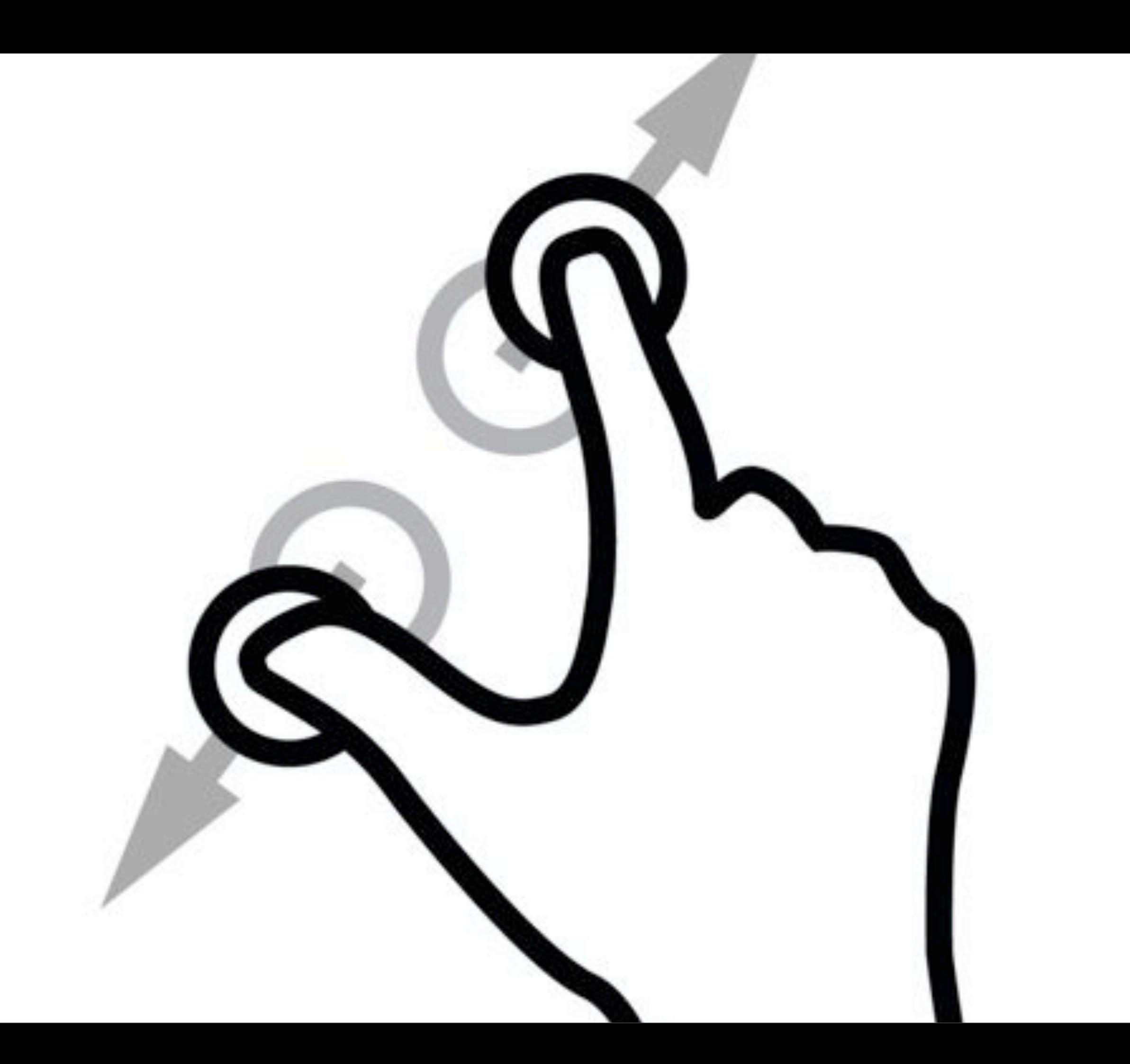

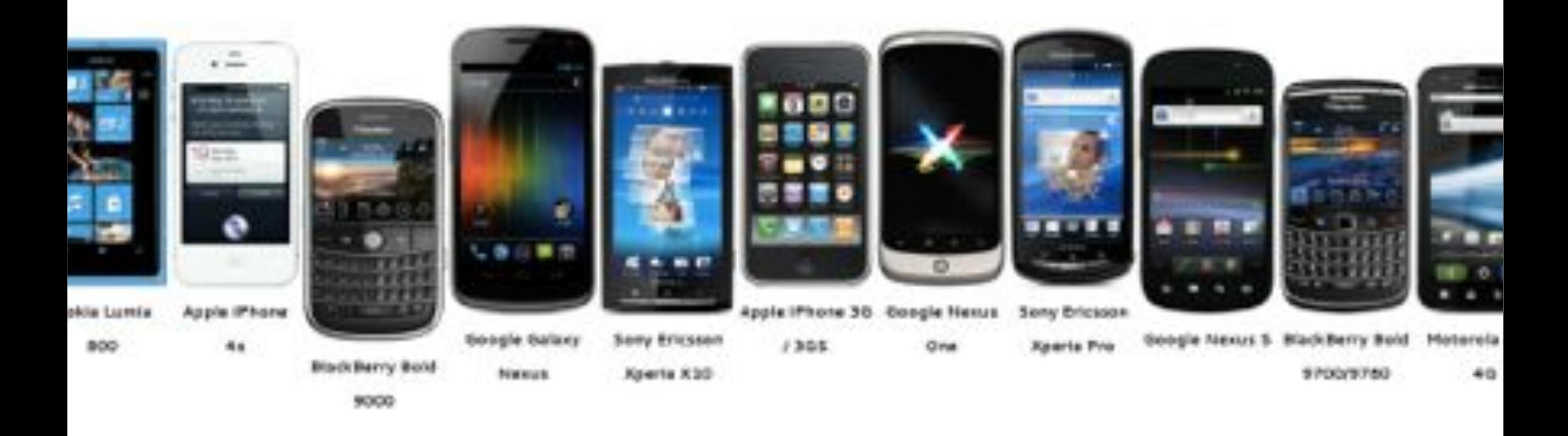

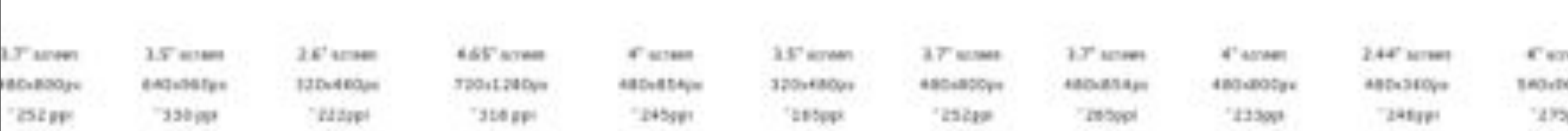

К 2015-ому году количество пользователей мобильного интернета будет превышать количество пользователейс десктопа

http://mobithinking.com/mobile-marketing-tools/latest-mobile-stats

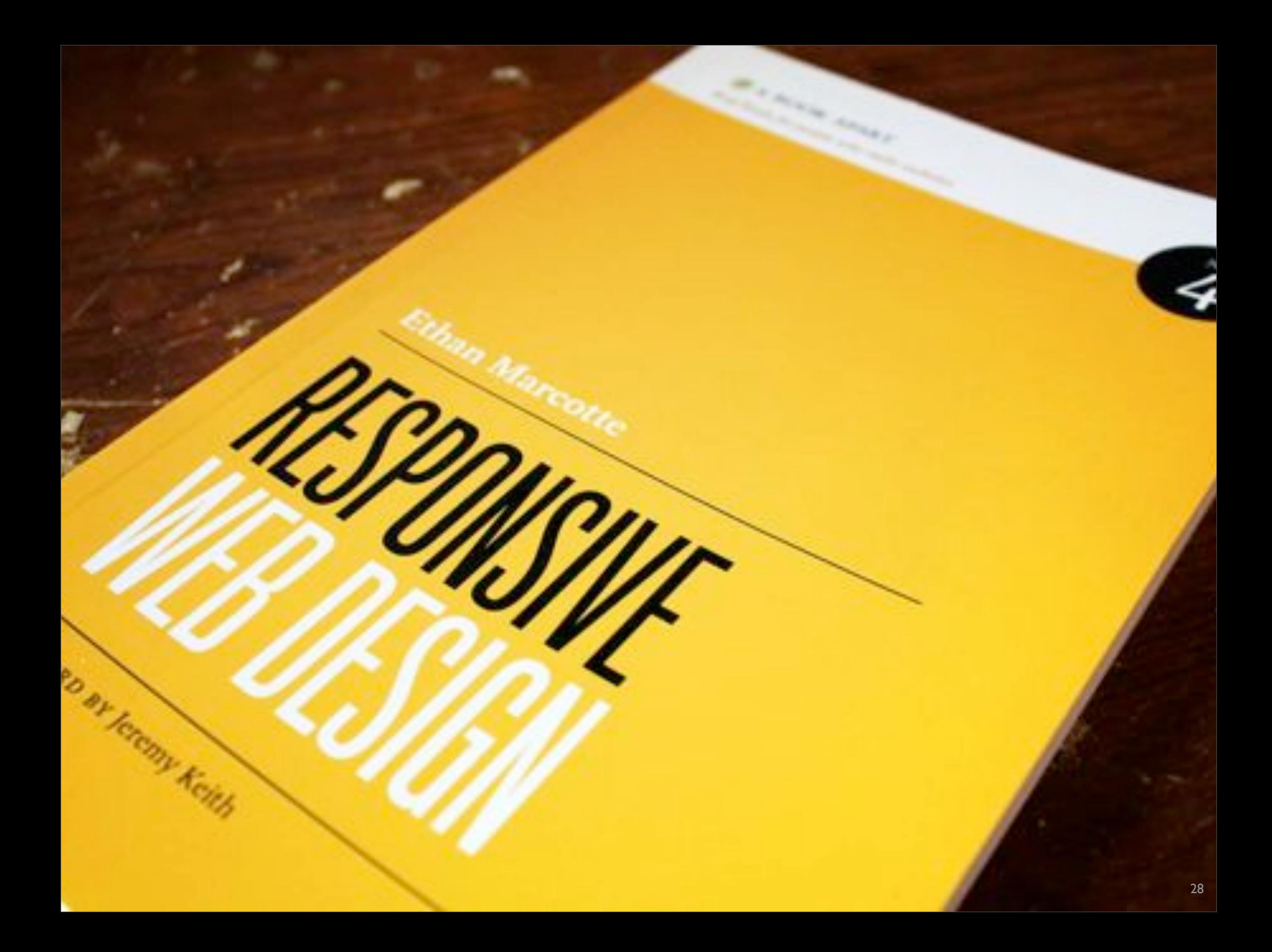

# Процесс разработки

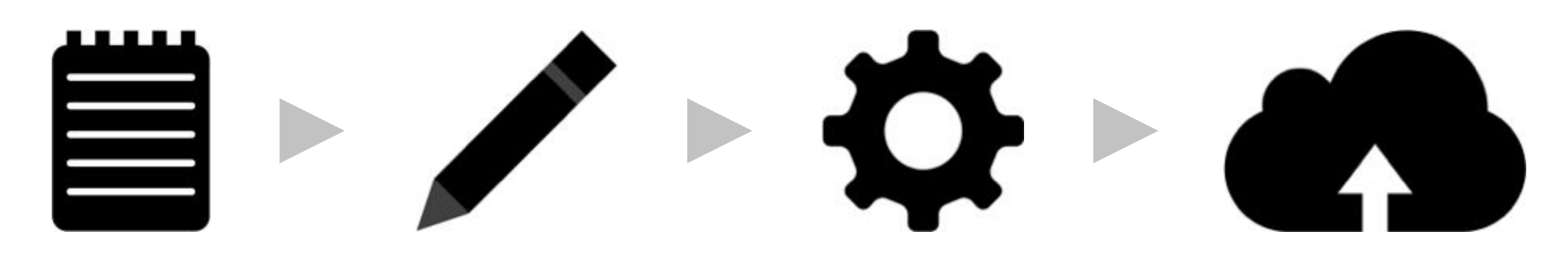

Анализ Проектирование Разработка Внедрение

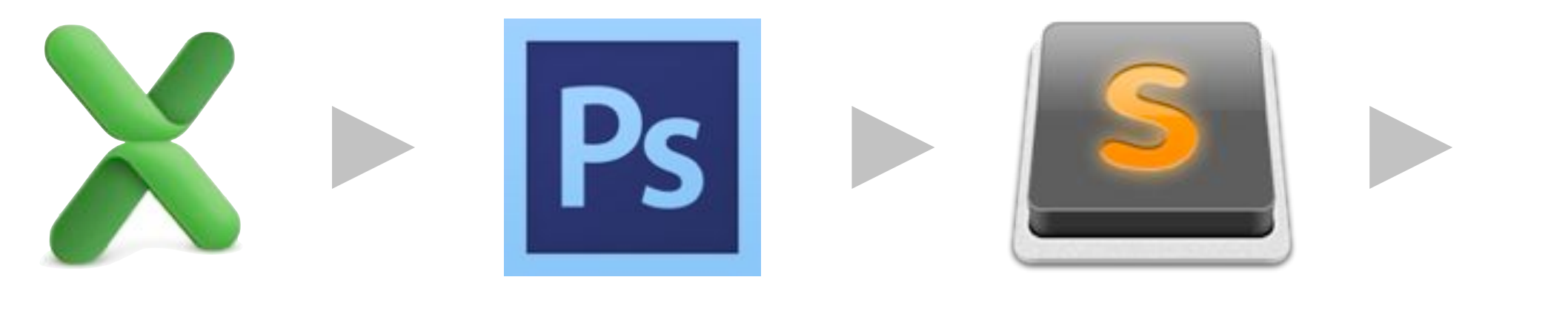

Анализ Проектирование Разработка Внедрение

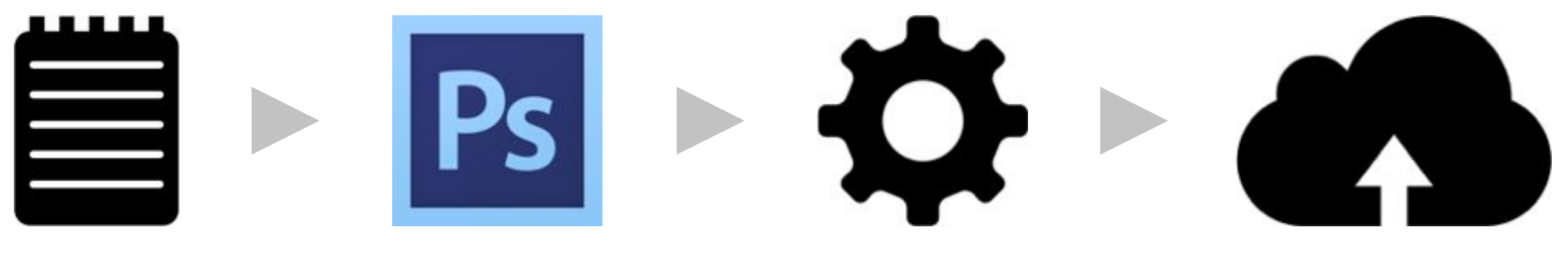

Анализ Проектирование Разработка Внедрение

### И вчем проблема?

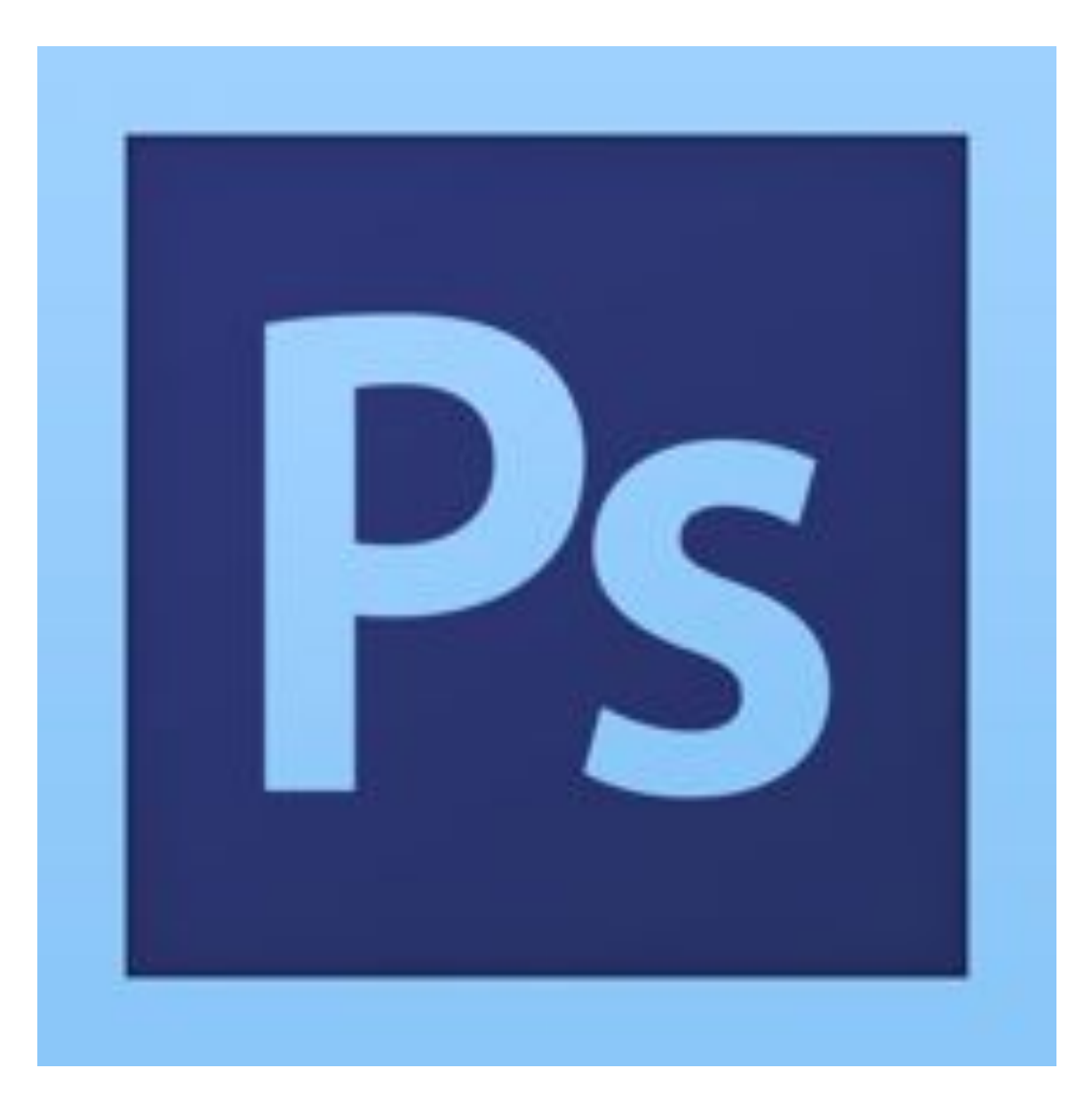

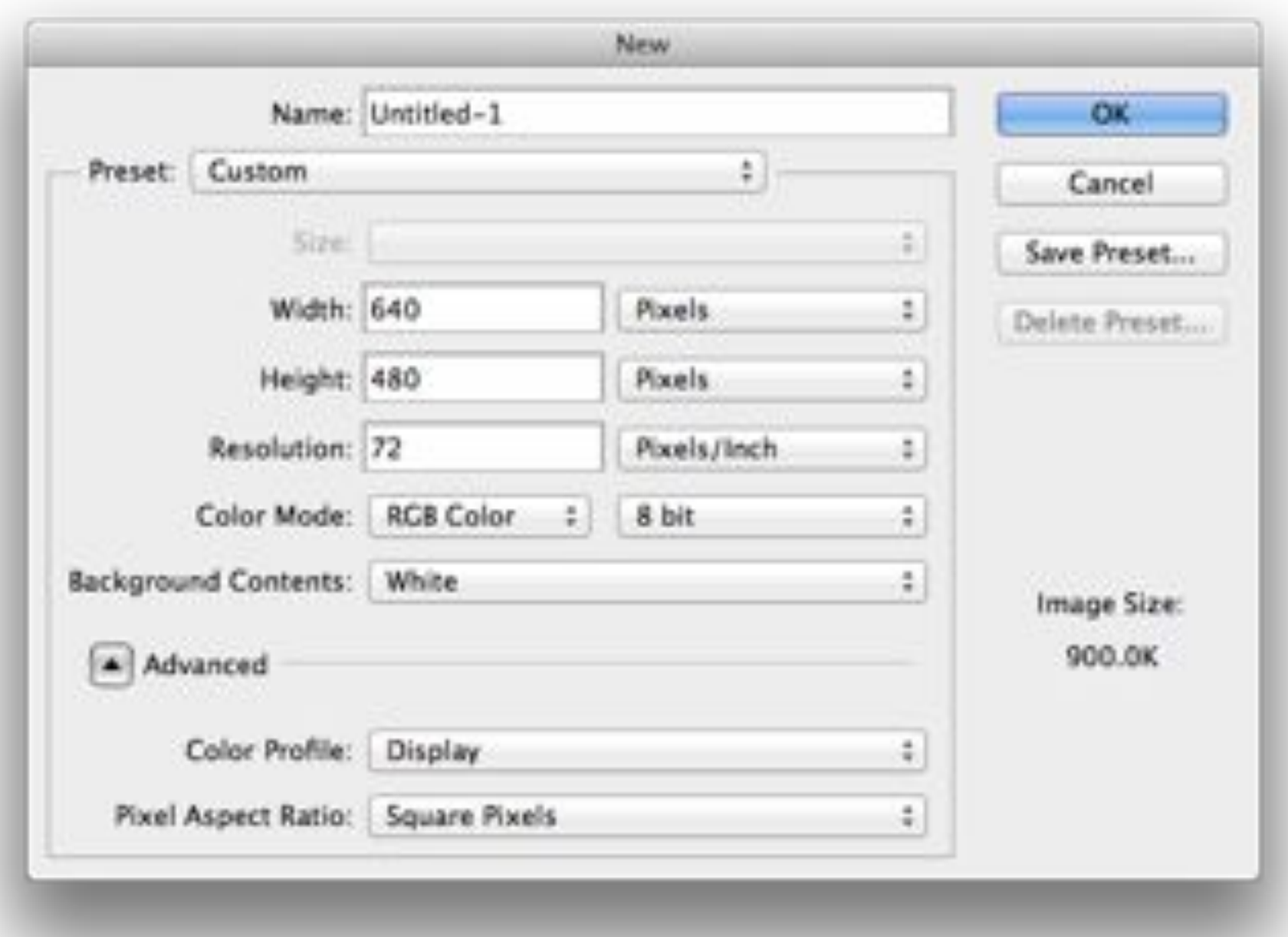

### Холстимеет жесткие рамки

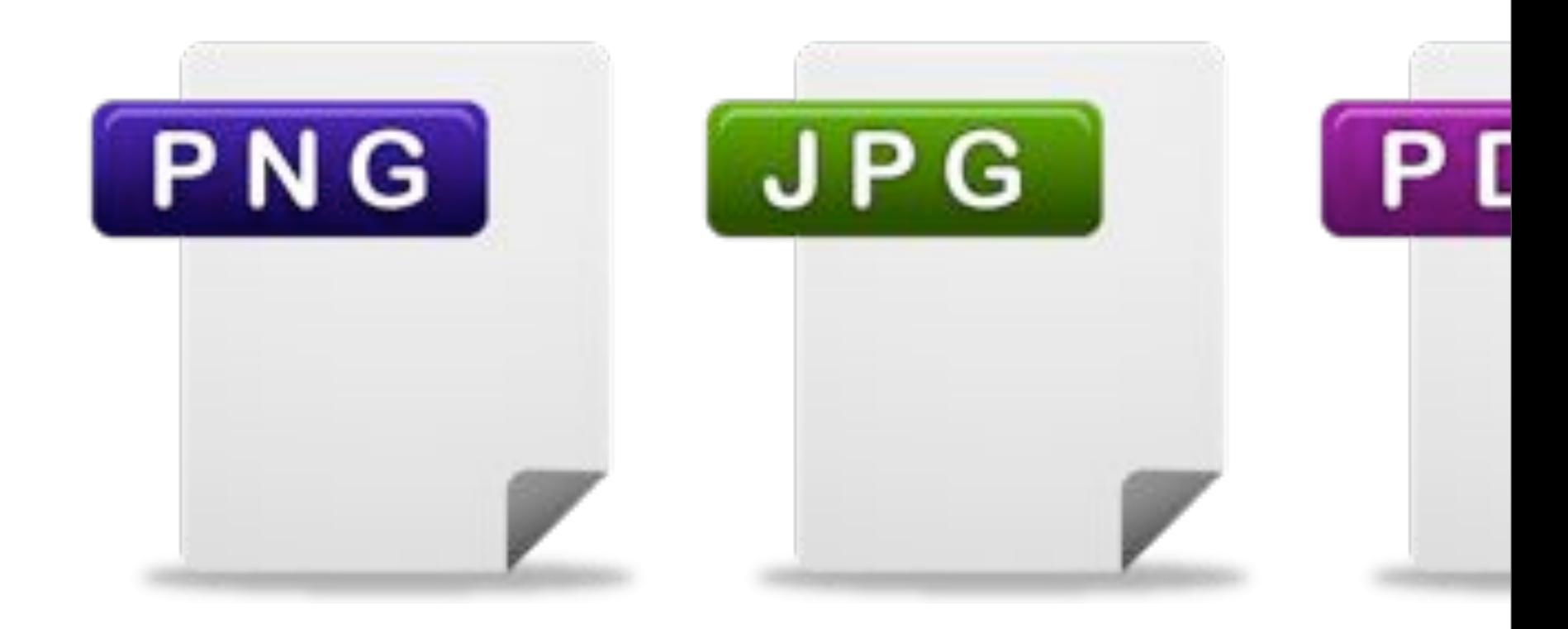

### Результат статичен
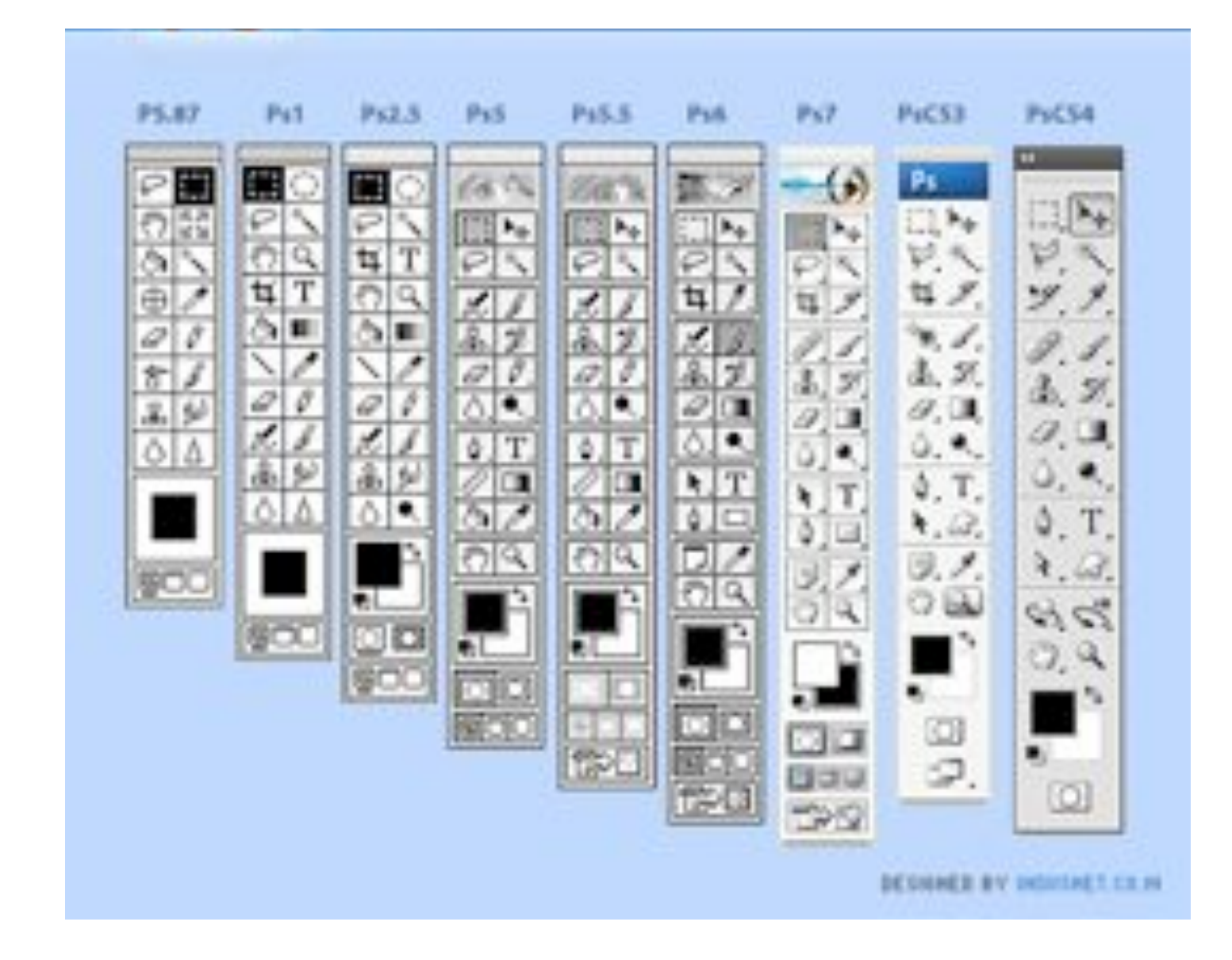

### Photoshop сложен в освоении

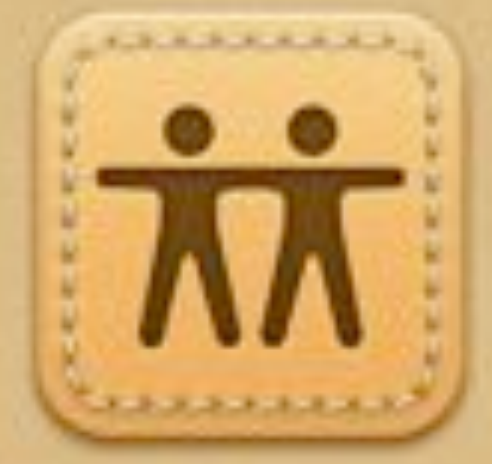

#### **Find My Friends**

Signing in...

Акцент на внешний вид и расфокусировка на детали

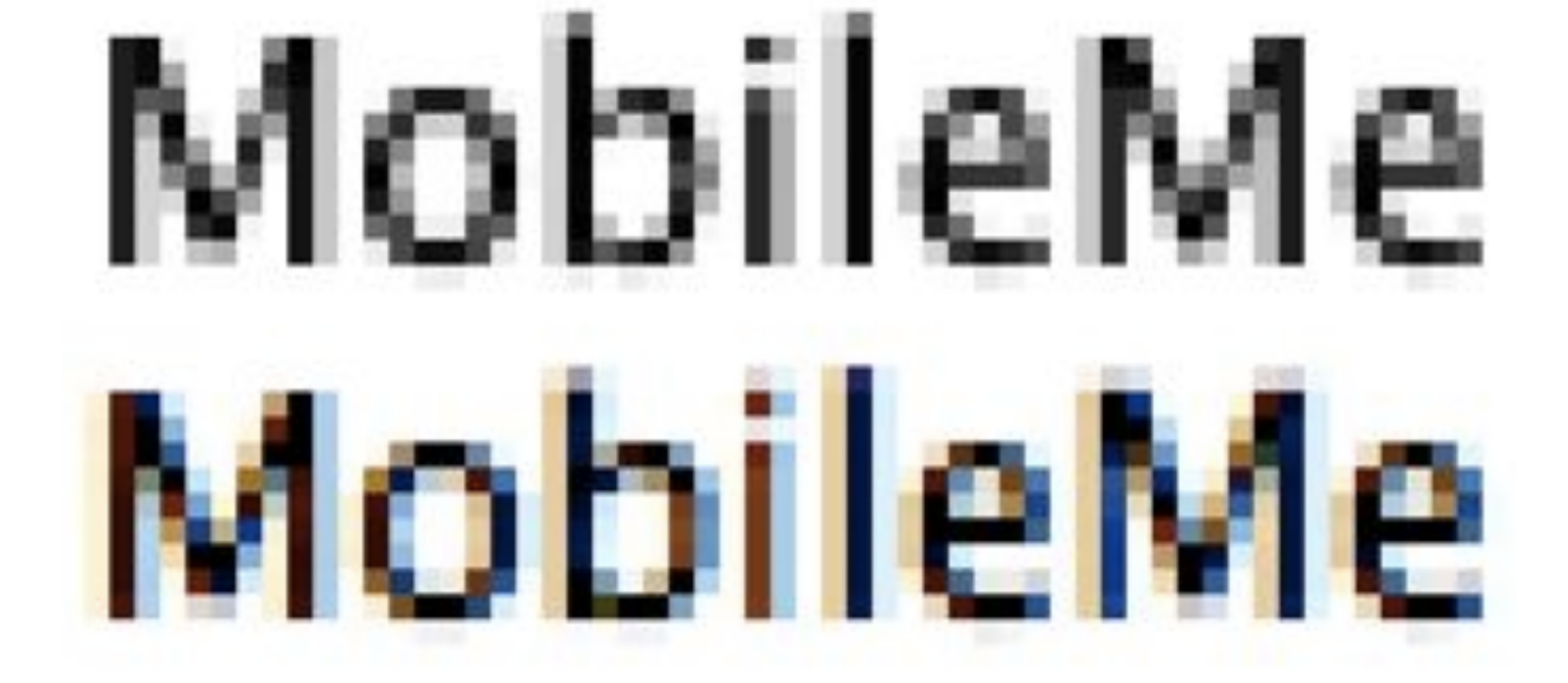

### Проблемы со шрифтами

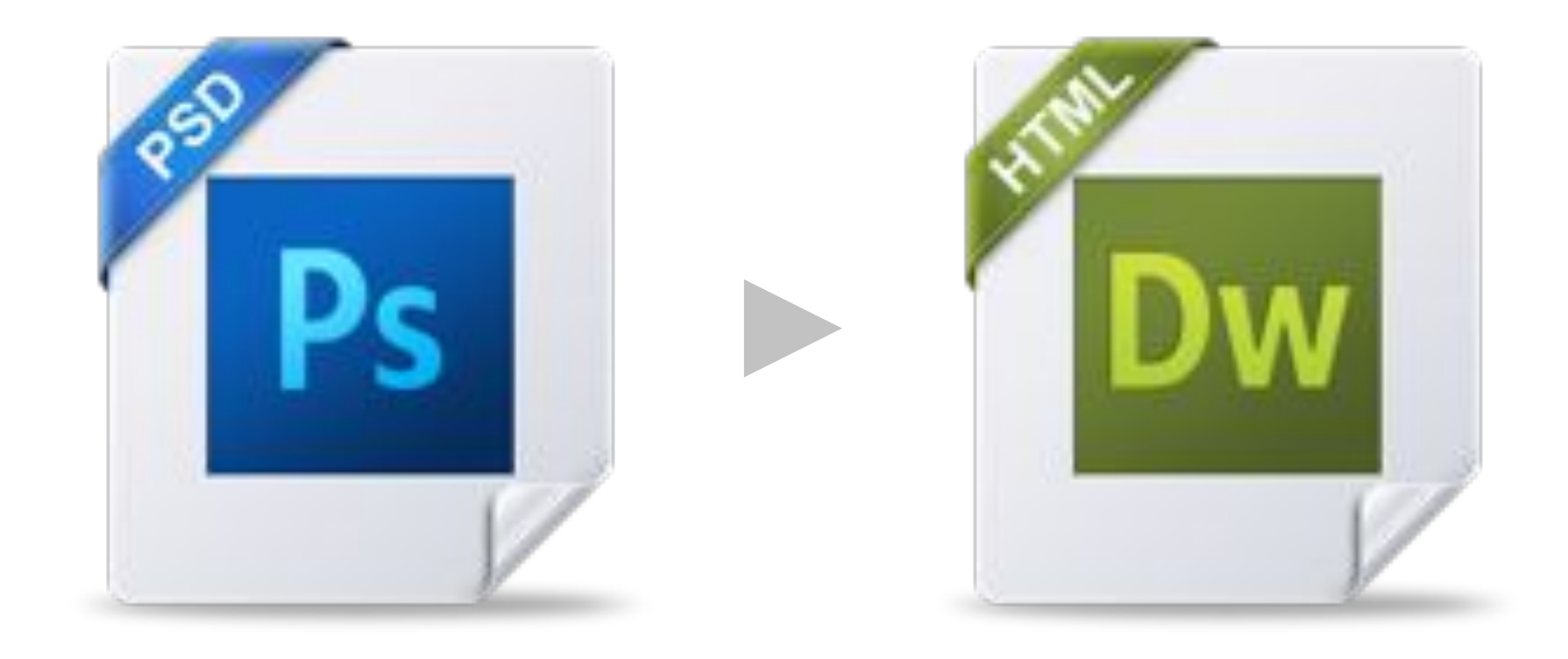

Двойная работа

## PS не учитывает возможности браузеров

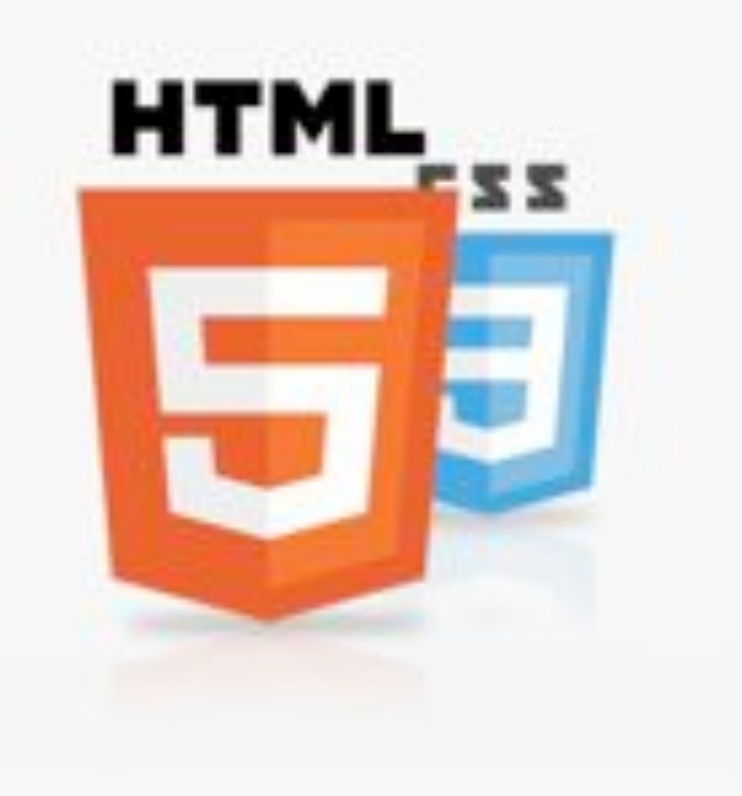

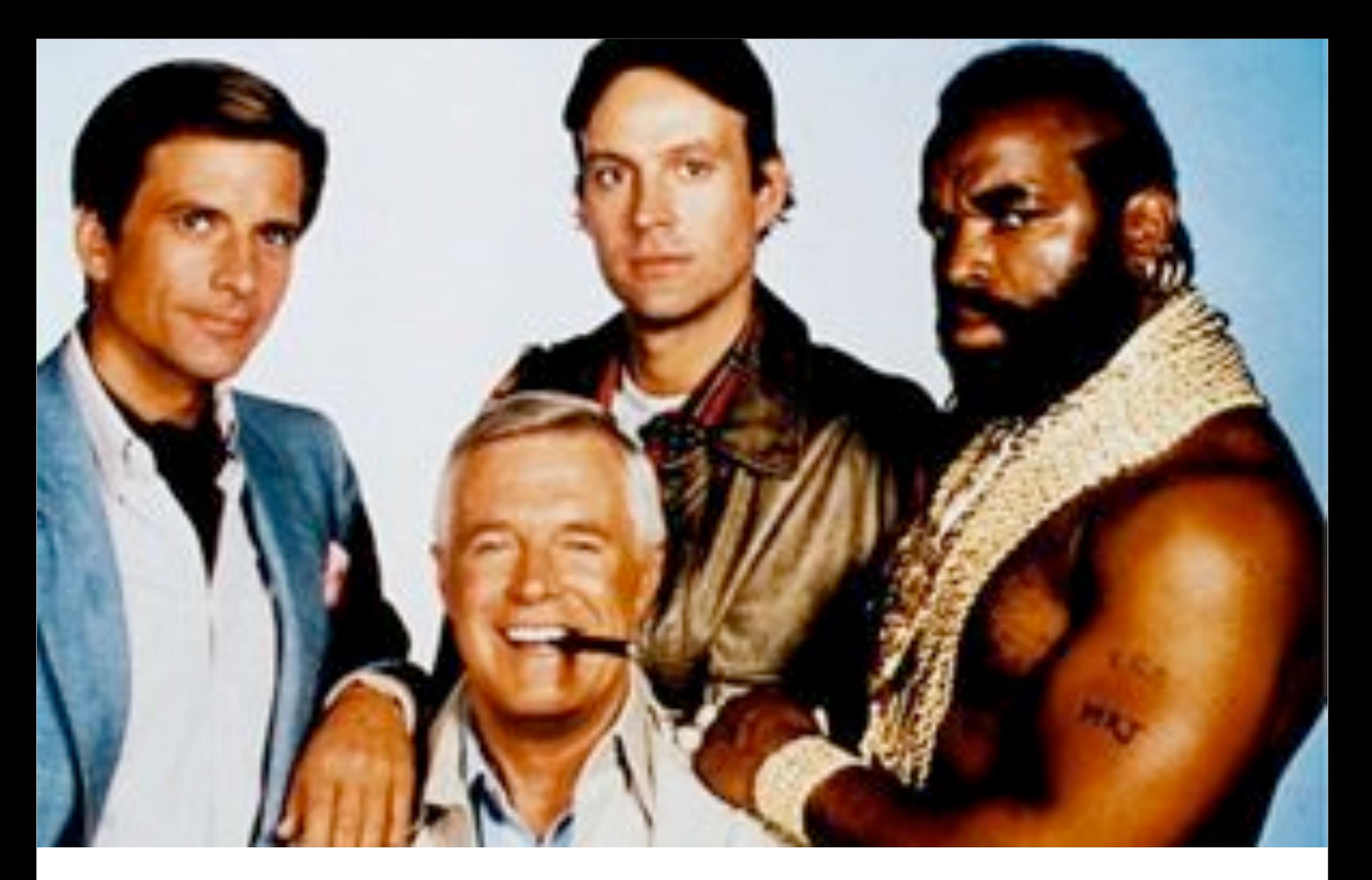

Над макетами сложно работать командой

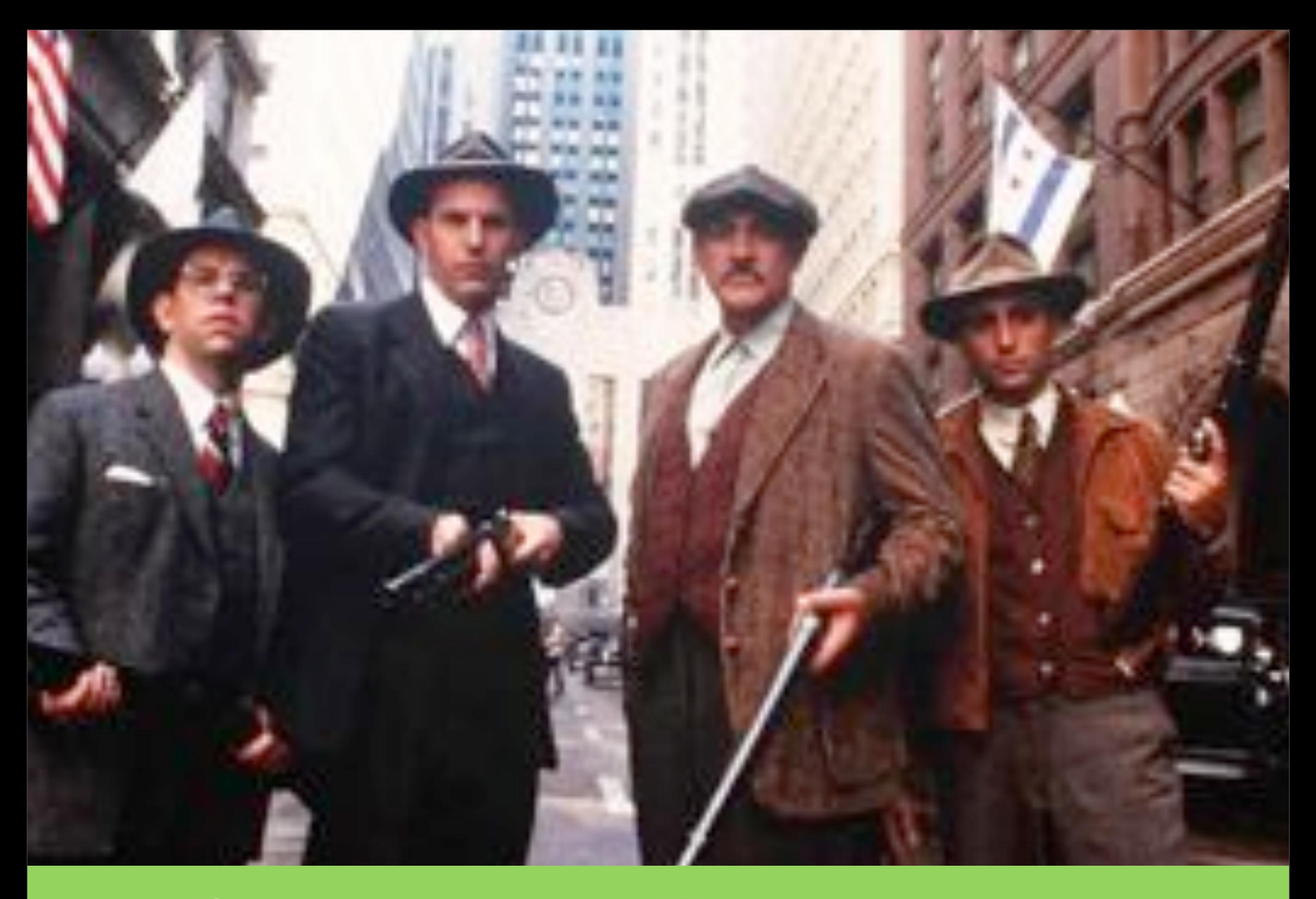

Ох уж этот «макаронник»! Взять нож на перестрелку...

И что же делать?

## Дизайн не работает, если он отделен от процесса разработки.

— Энди Кларк

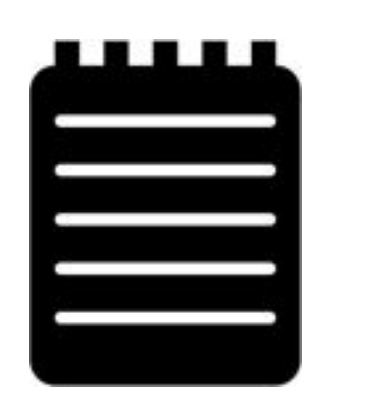

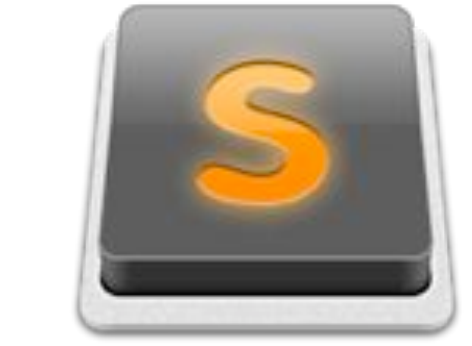

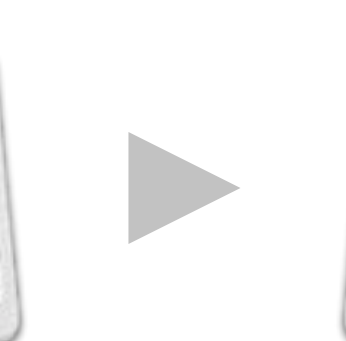

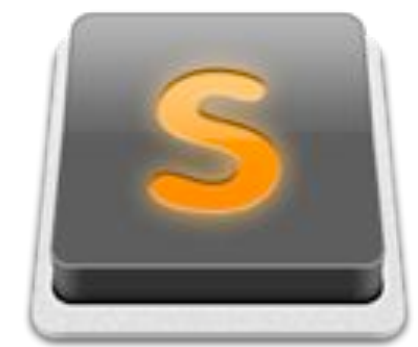

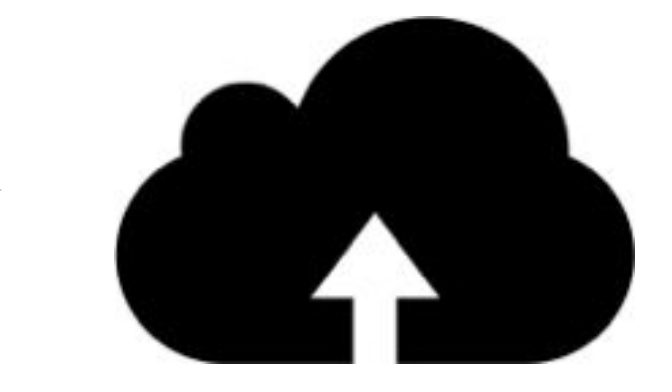

Анализ Проектирование Разработка Внедрение

# **УСКОРИТЕЛИ**

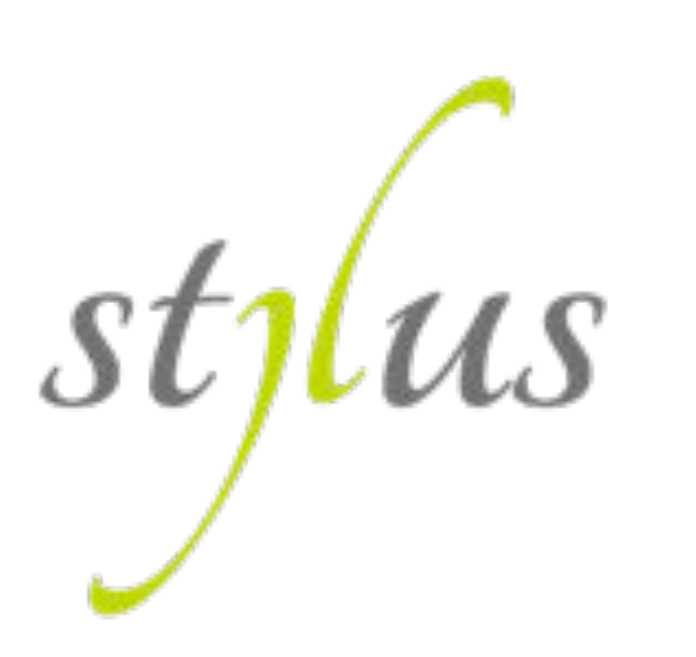

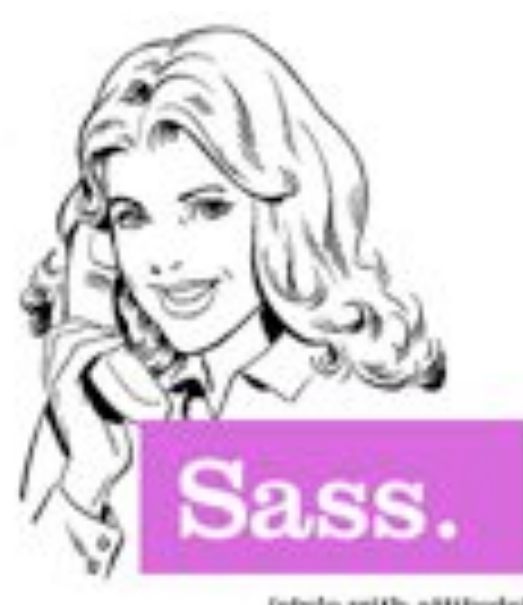

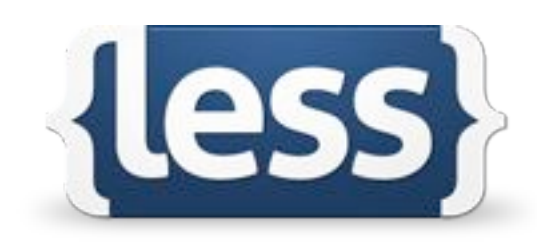

(style with attitude)

### CSS-препроцессоры

и библиотеки примесей

# FOUNDATION

#### <http://foundation.zurb.com>

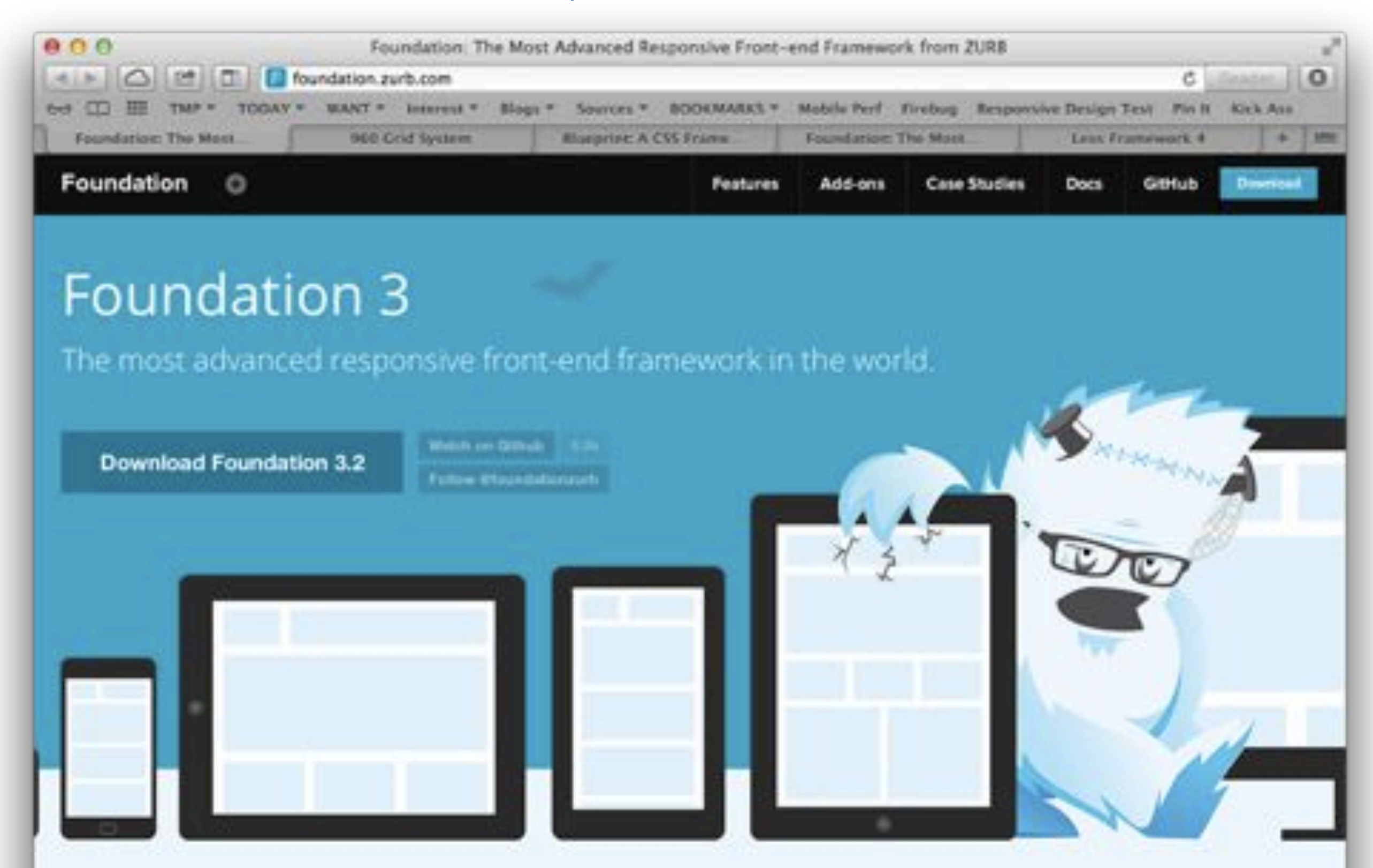

# LESS FRAMEWORK

#### [http://lessframework.com](http://foundation.zurb.com)

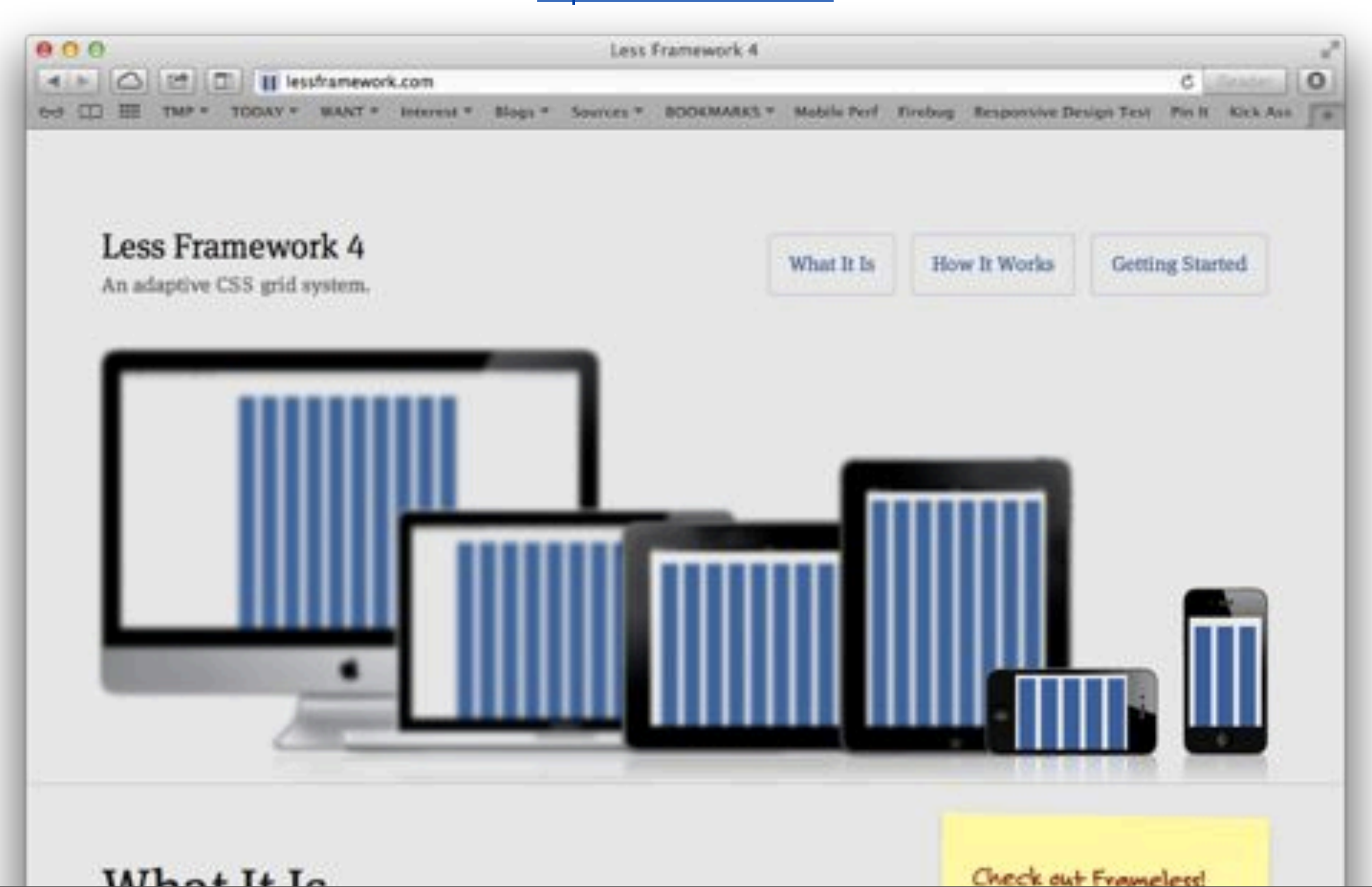

# TWITTER BOOTSTRAP

#### [twitter.github.com/bootstrap/](http://twitter.github.com/bootstrap/)

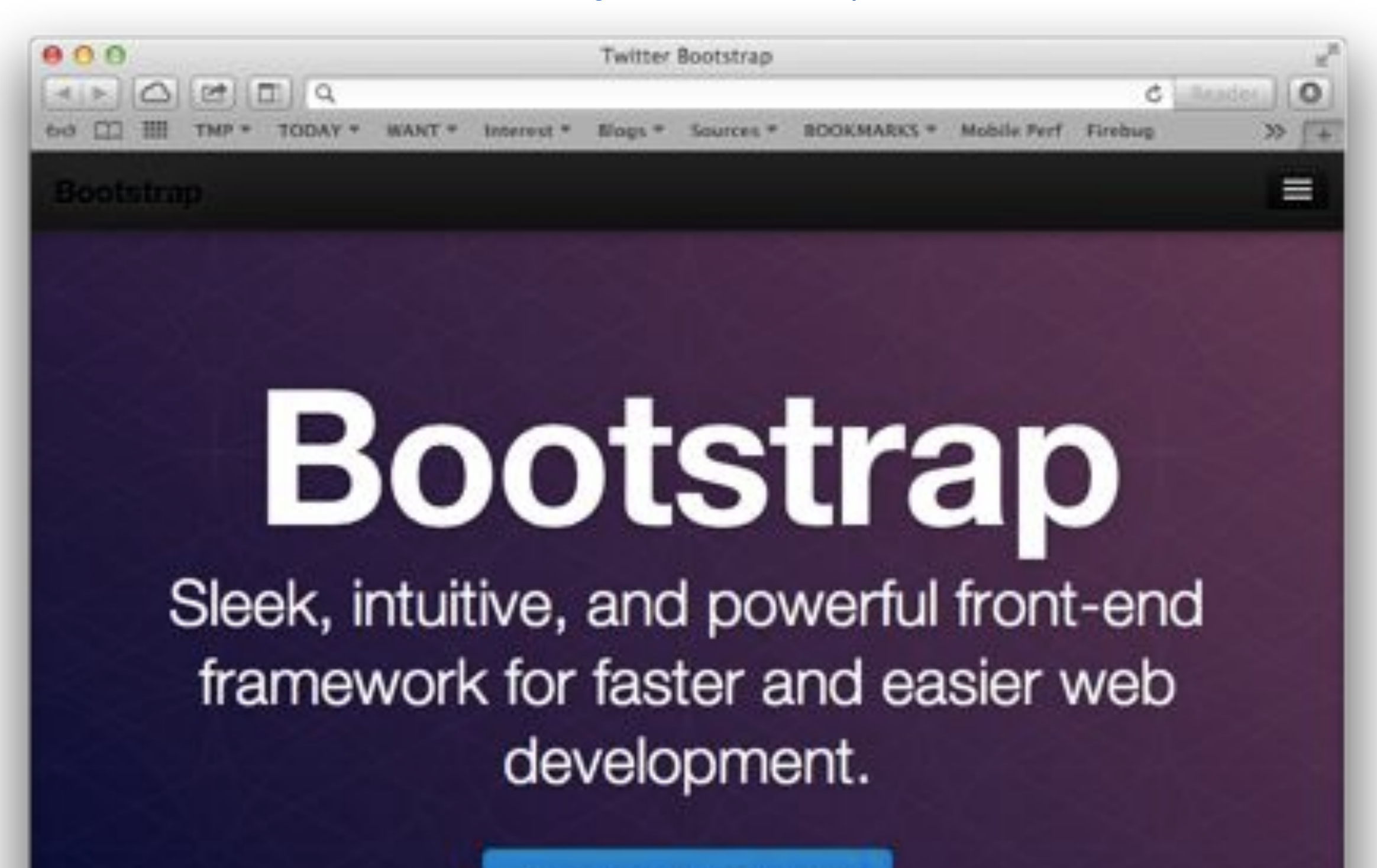

Download Bootstrap

# GRIDPACK

#### [gridpack.com](http://gridpack.com/)

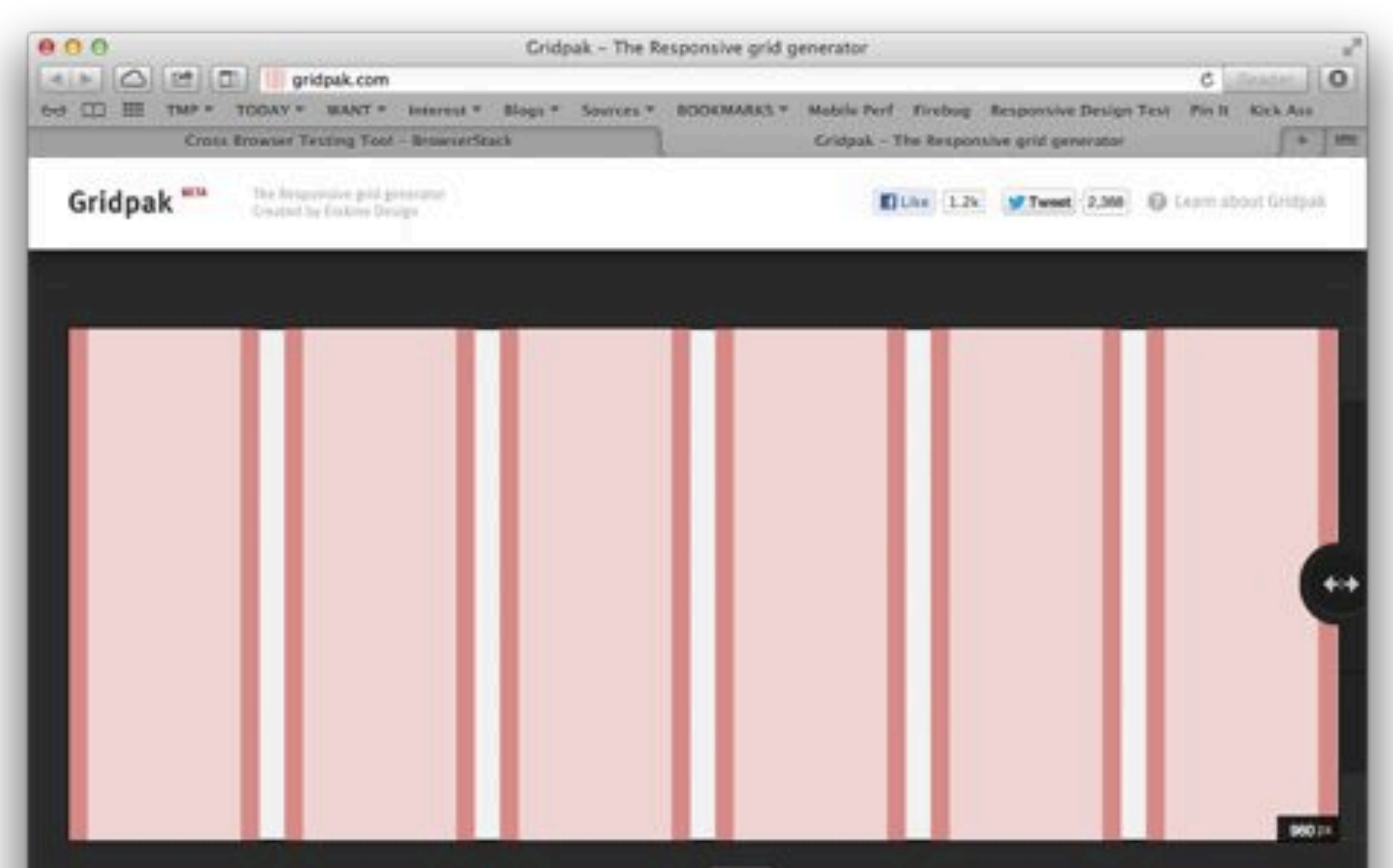

 $0 - 1$ 

# TYPECAST

#### [beta.typecastapp.com](http://beta.typecastapp.com)

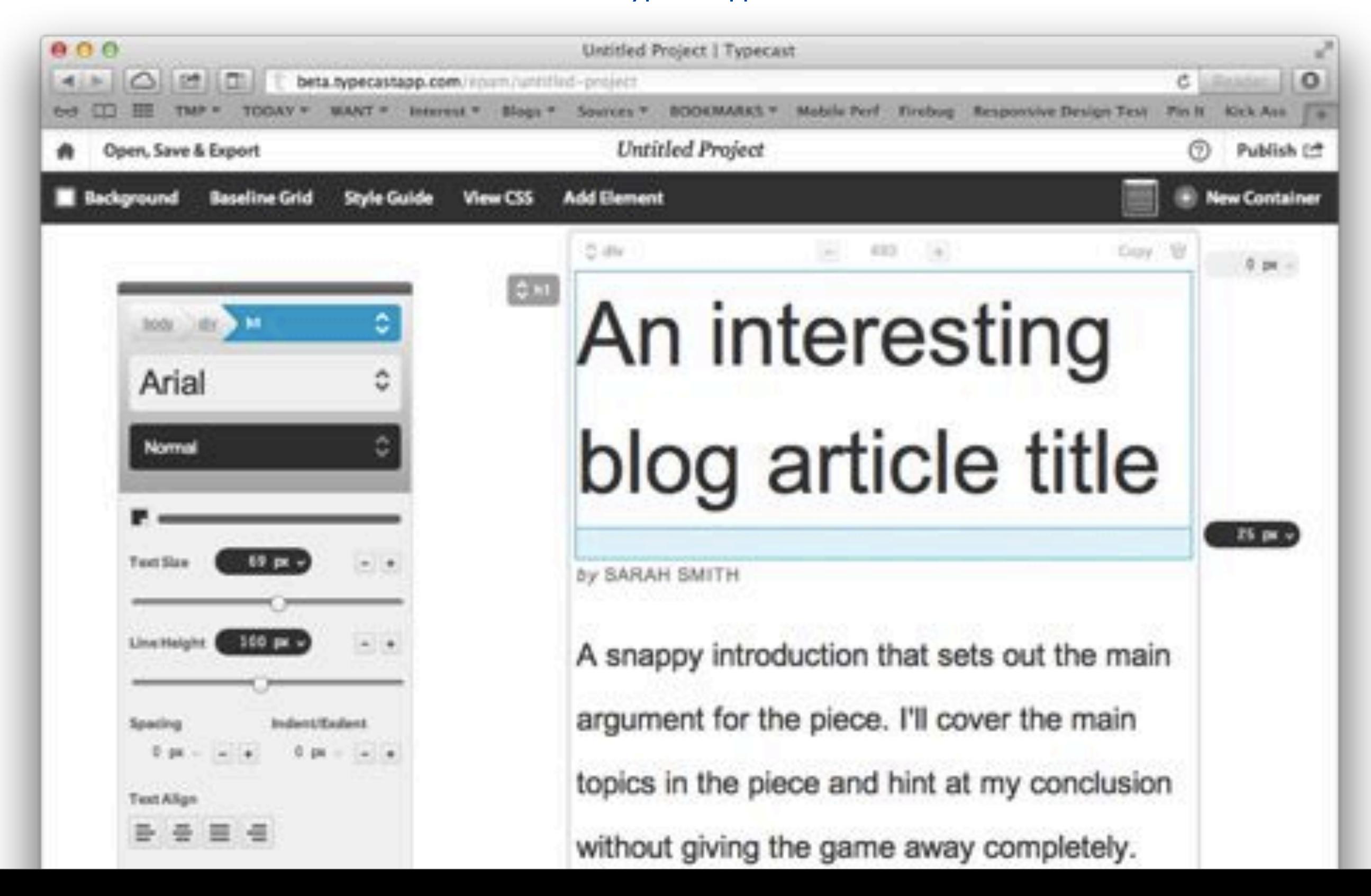

53

# LETTERING.JS

#### [letteringjs.com](http://letteringjs.com)

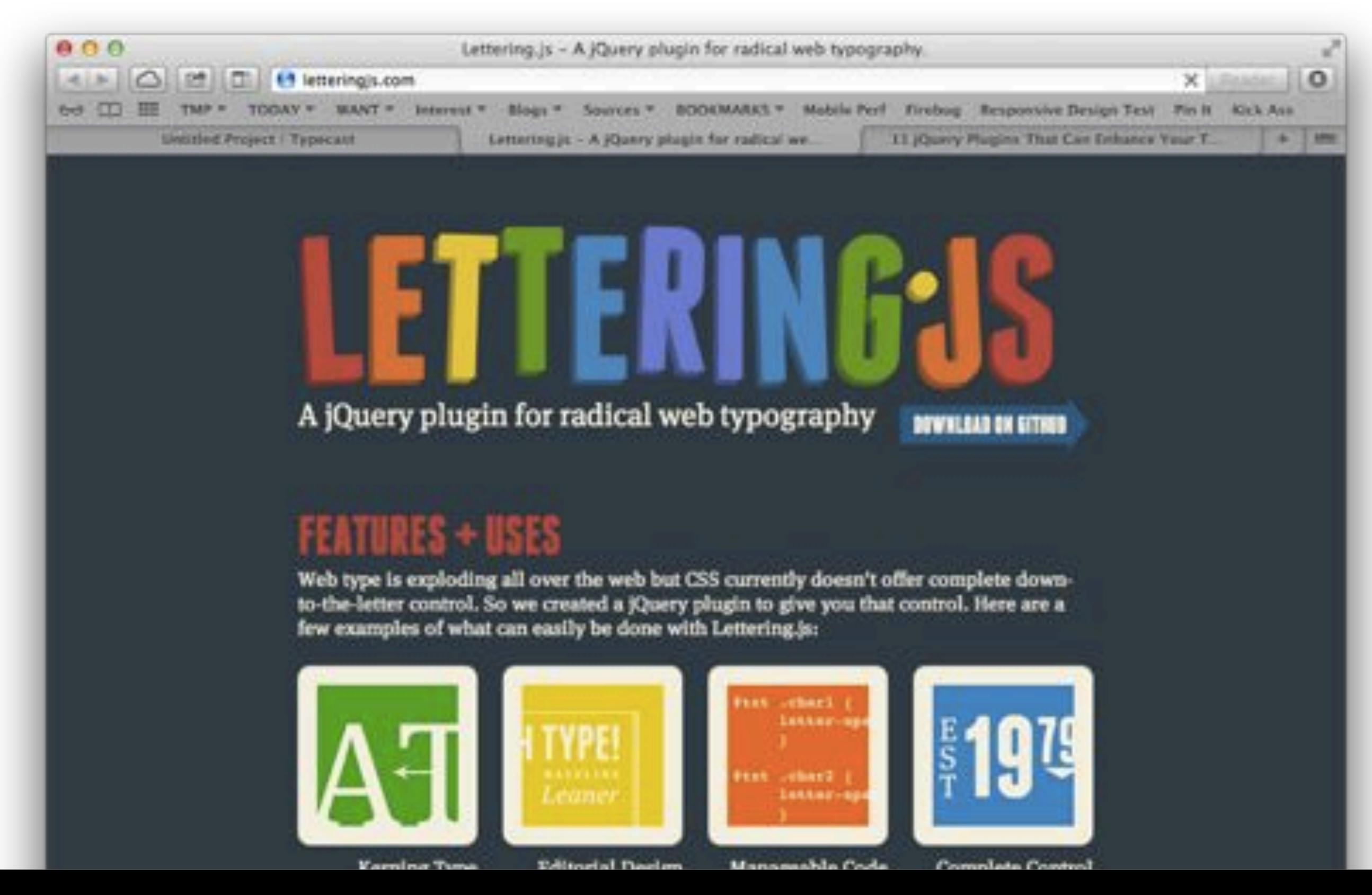

54

# FITTEXT.JS

#### [fittextjs.com](http://fittextjs.com)

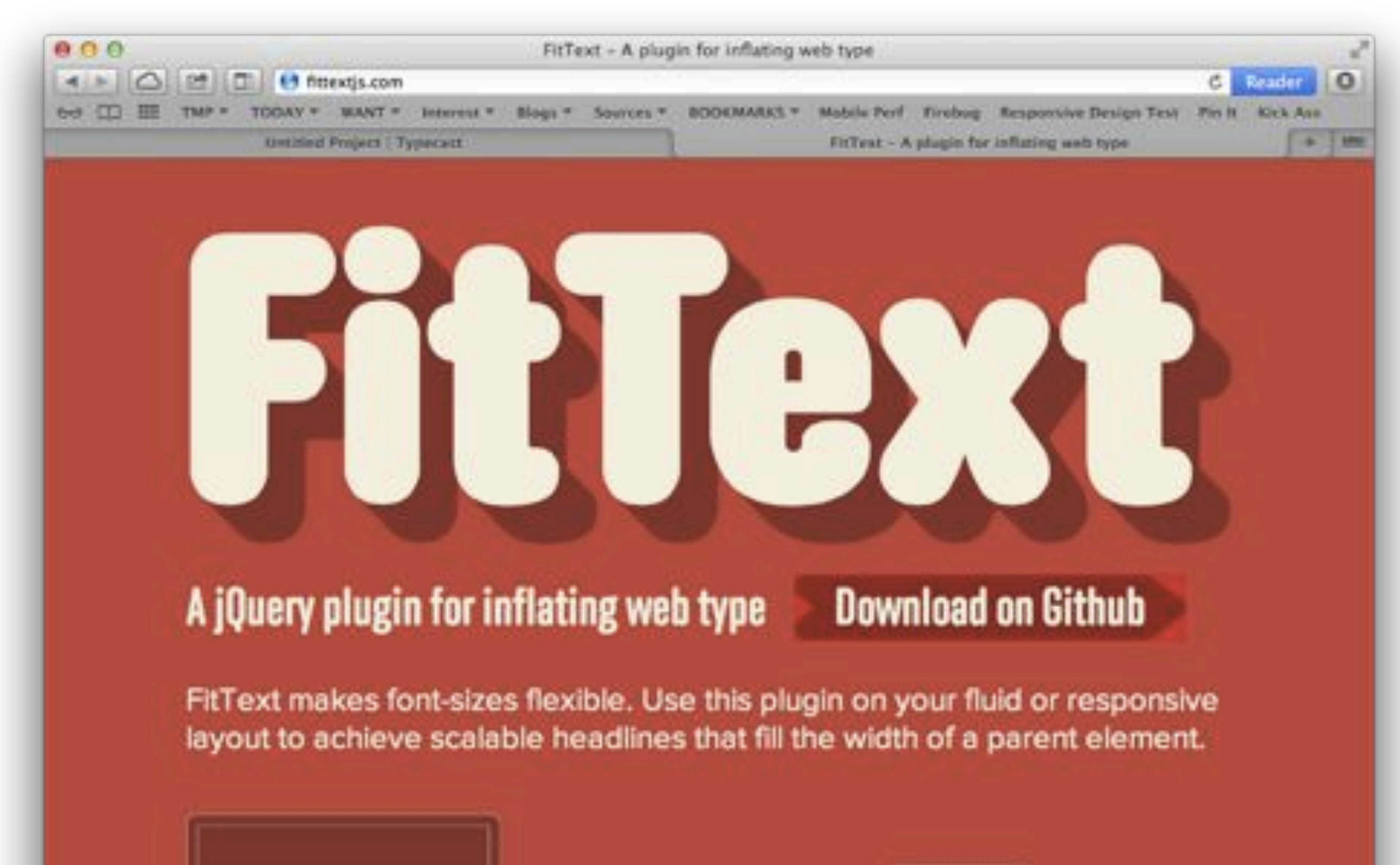

# LIVERELOAD

#### <http://livereload.com>

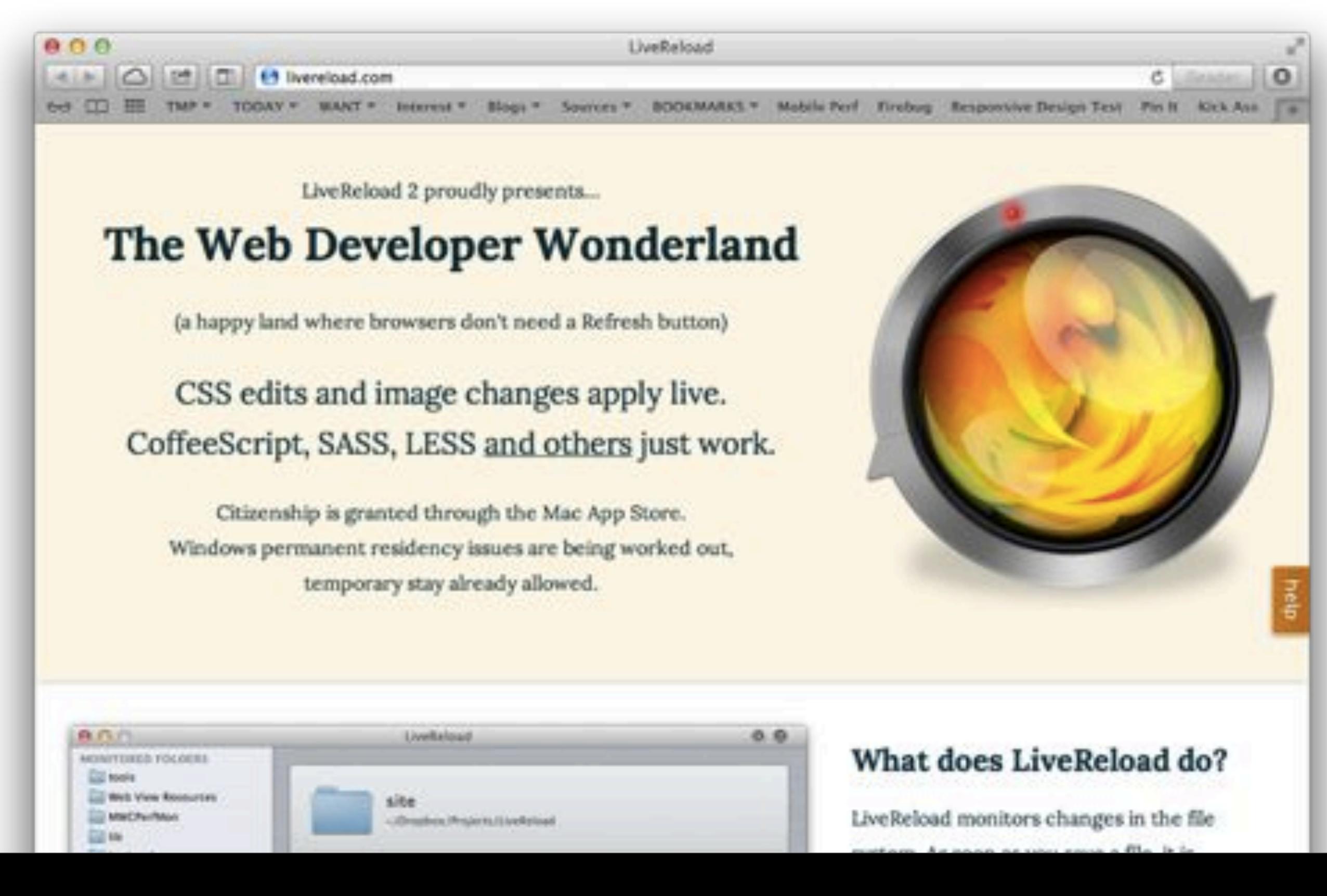

56

# CODEKIT

#### <http://incident57.com/codekit/>

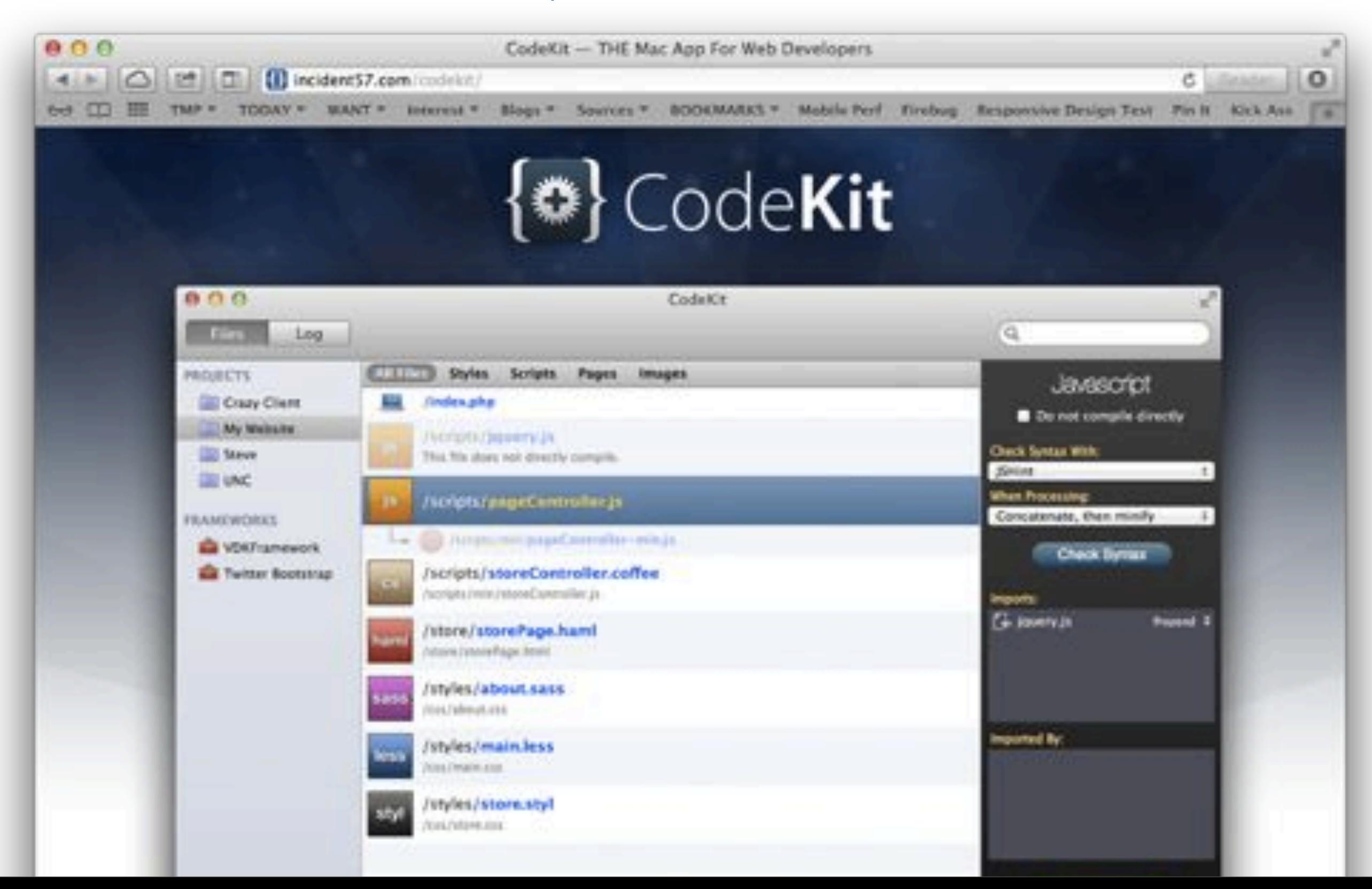

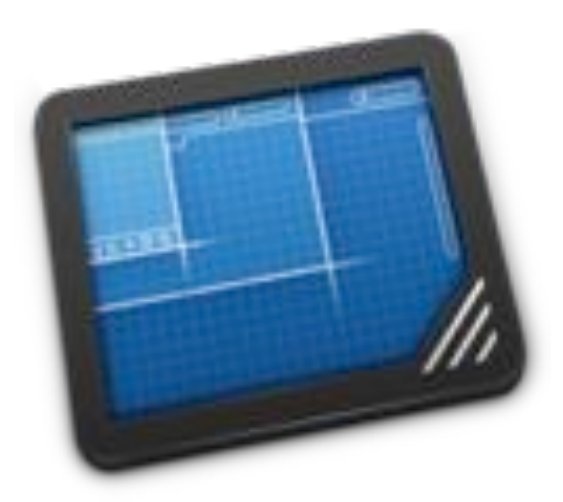

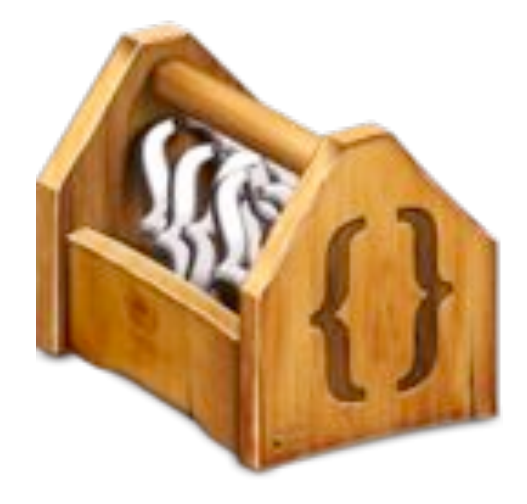

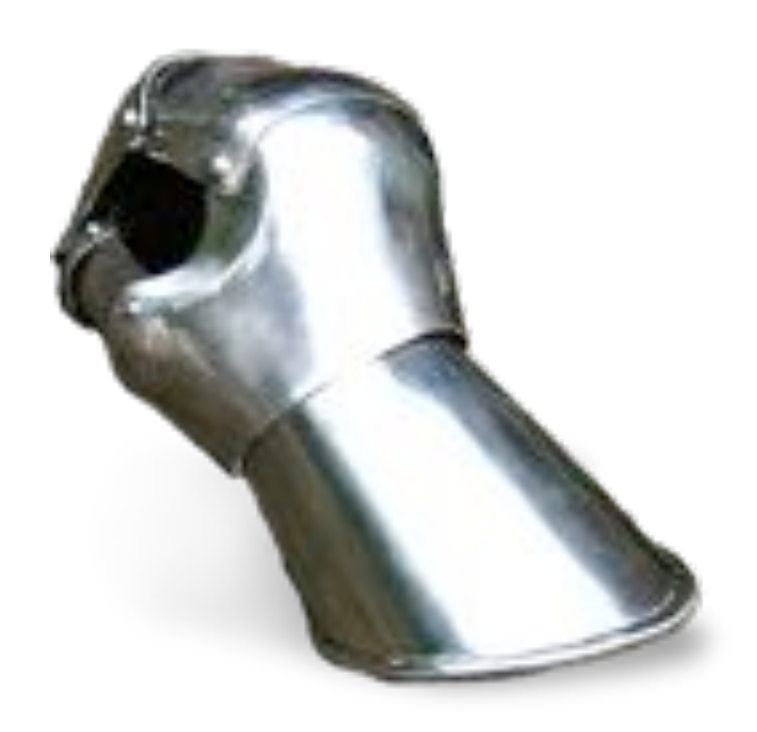

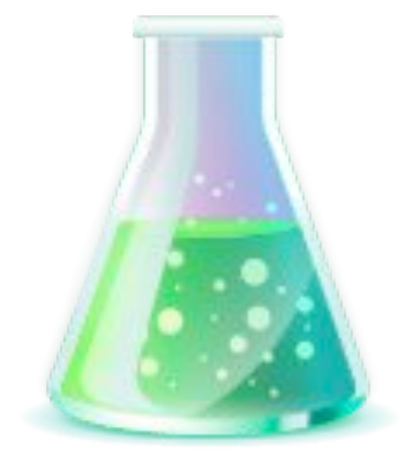

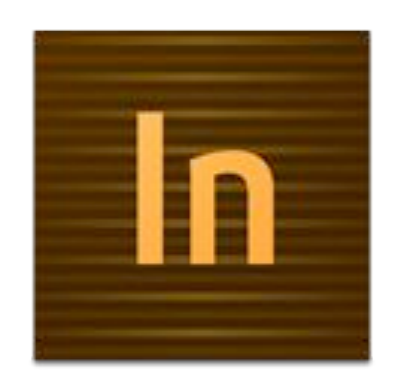

# BROWSERSTACK

#### [browserstack.com](http://browserstack.com/)

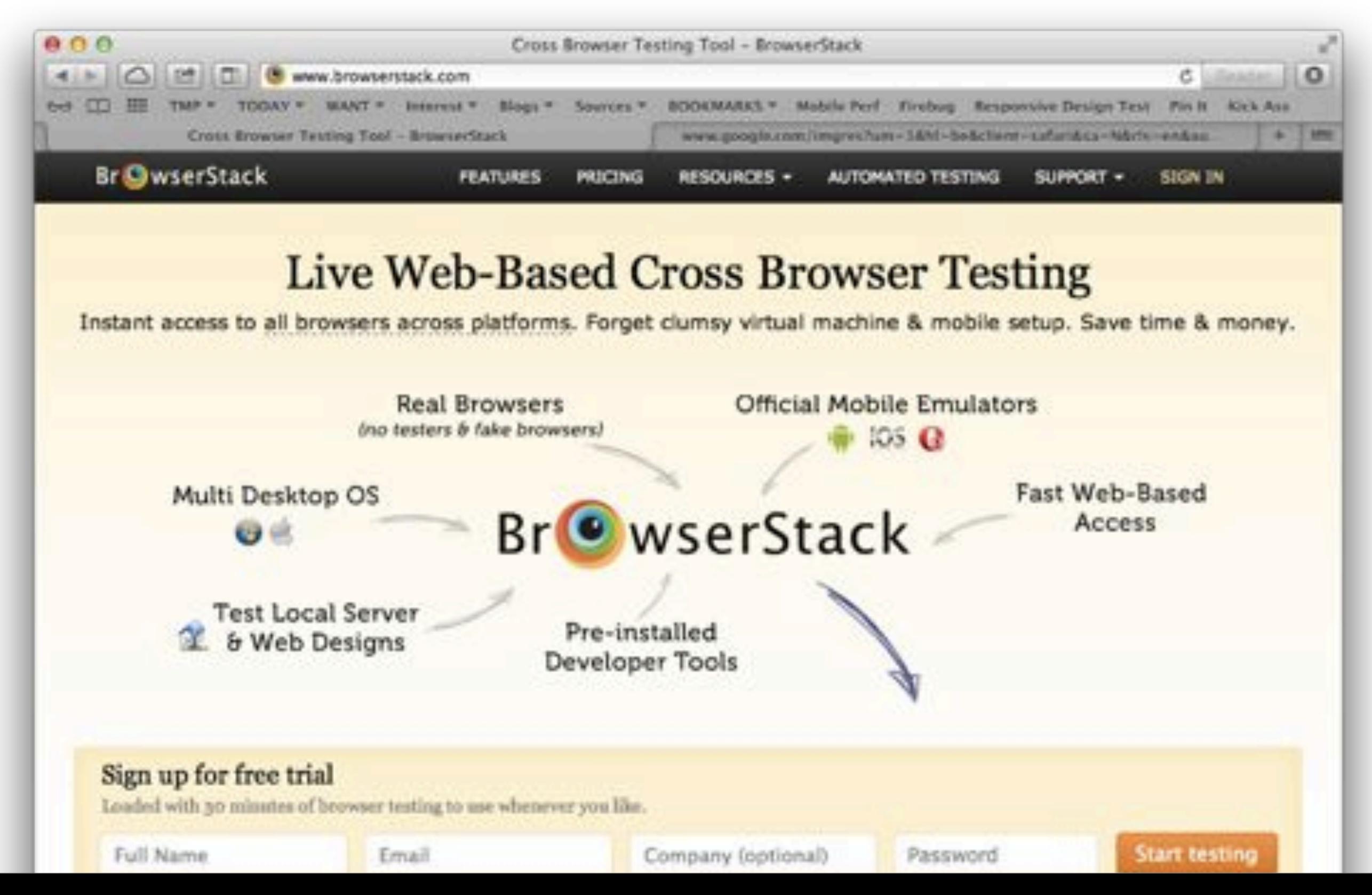

59

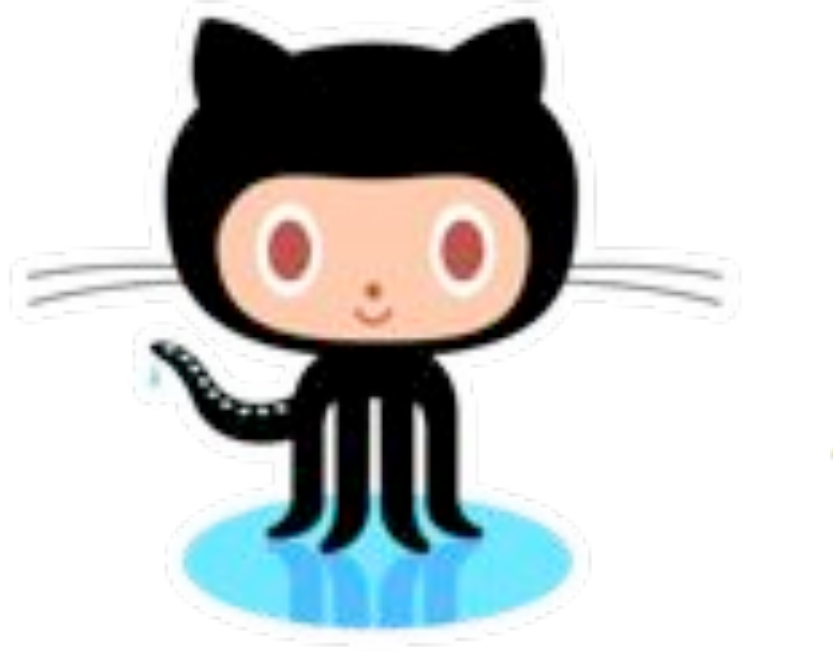

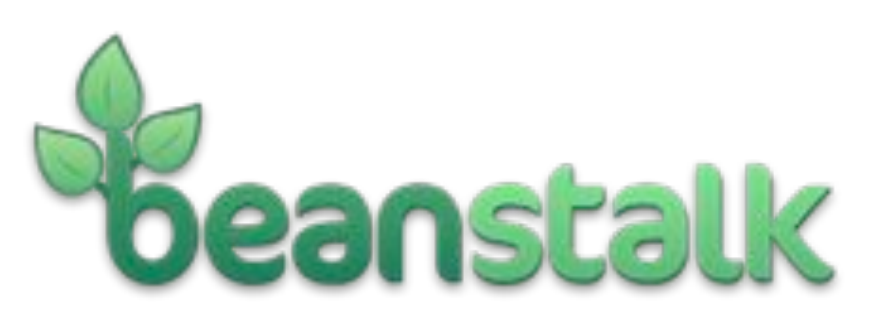

The easiest way to manage code, collaborate and deploy.

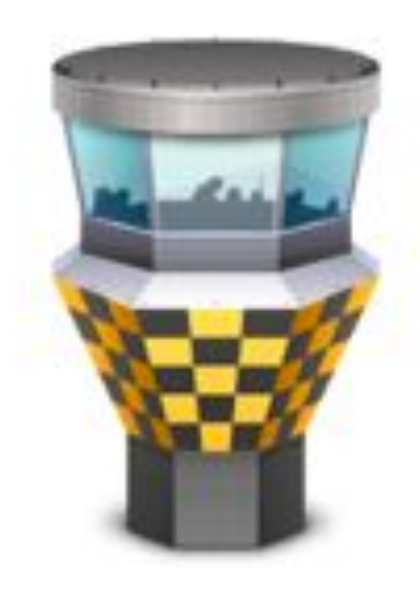

### Системы контроля версий и платформы

# Достоинства и недостатки подхода

### Достоинства

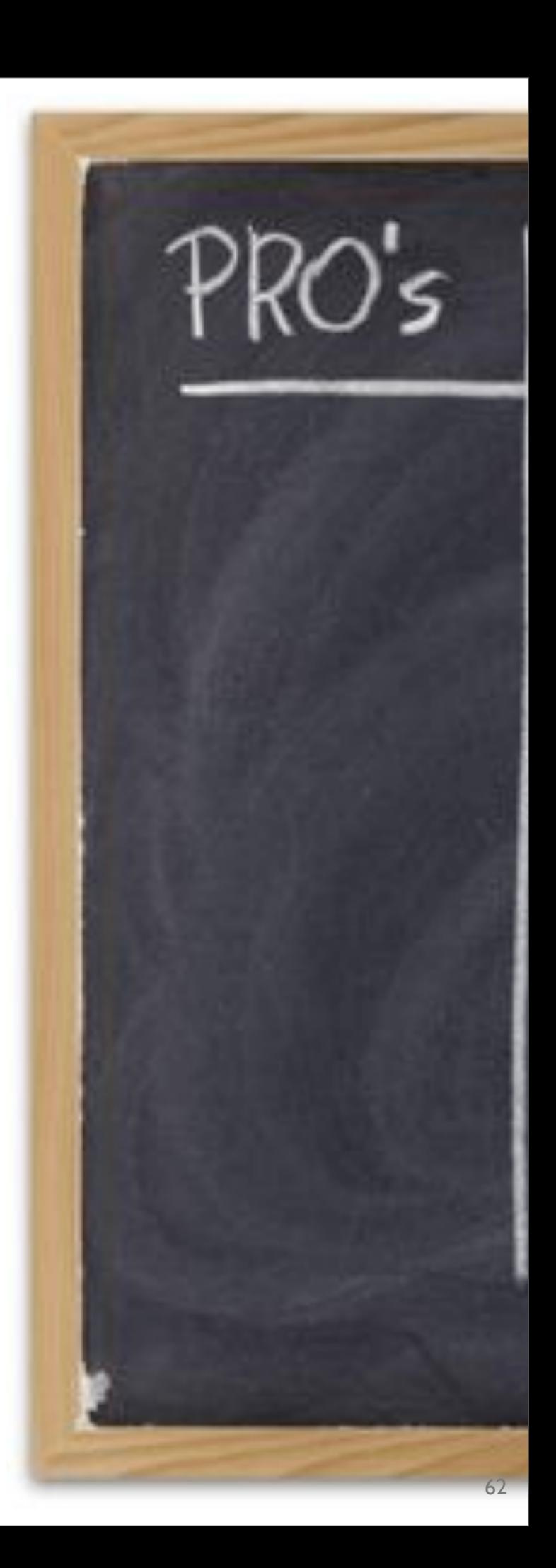

#### Возможность решать проблемы перекомпоновки на лету

## А давайте использовать вместо "прототипировать в браузере" фразу "принимать решения в браузере"

— Дэн Молл

## Контент-ориентированность

Контент предшествует дизайну. При отсутствии контента дизайн является всего лишь украшательством.

— Джефри Зельдман

### Экономия времени

### Простота кастомизации и изменений

### Настоящее взаимодействие

### Простота презентации клиенту

#### Возможность поставки с самого начала

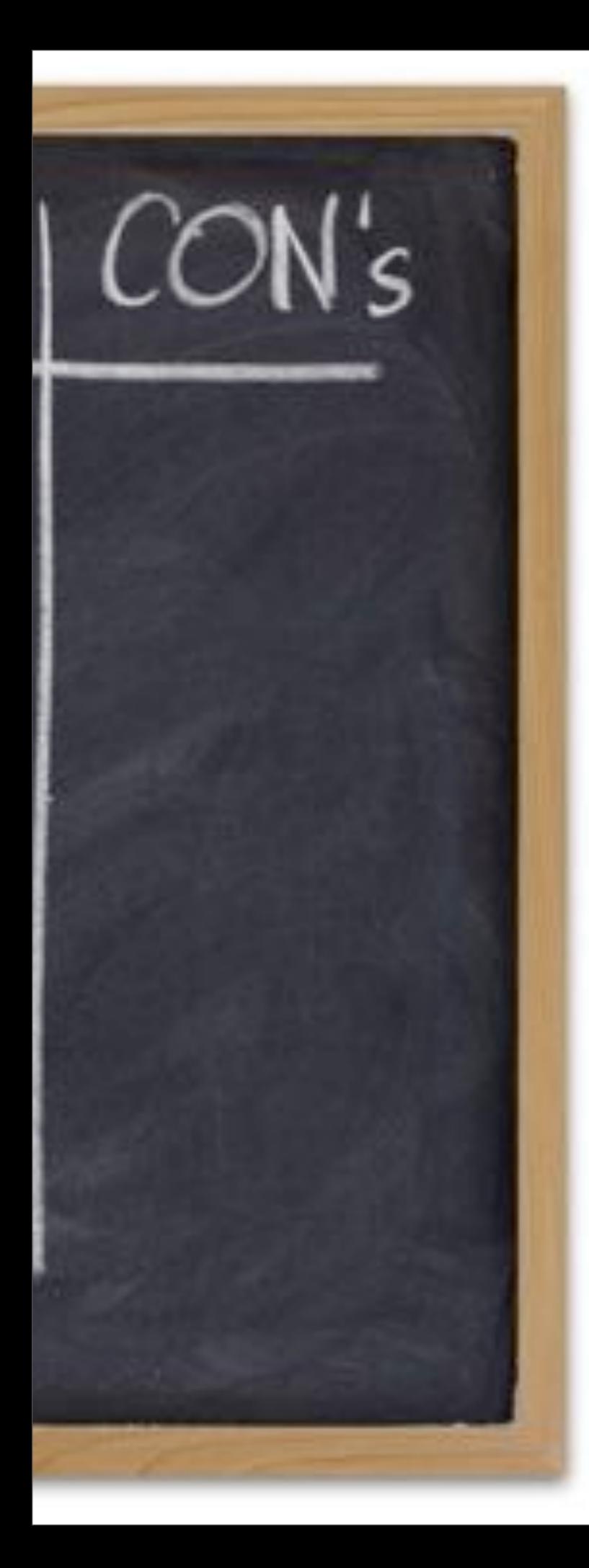

### Недостатки
## Photoshop - очень старая привычка

<tr bgcolor="020 .<br>Необходимо уметь программировать

Chody bgcolor="

<table width="100

The cantillate - Education

 $\frac{1}{2}$ 

<link relevatyl

8

9

 $10$ 

 $11$ 

12

13

## Плохо работает для eye-candy макетов

## Подход может не работать для клиента

Клиенты должны быть партнерами. Они не дополнение вашей команды, они и есть ваша команда.

— Дэн Молл

# И в заключение

# Пропускать ли **Ps** в процессе разработки дизайна?

# 42.

## Зависит от контекста.

# Лучший путь: разработка дизайна в браузере и полировка в Photoshop\*

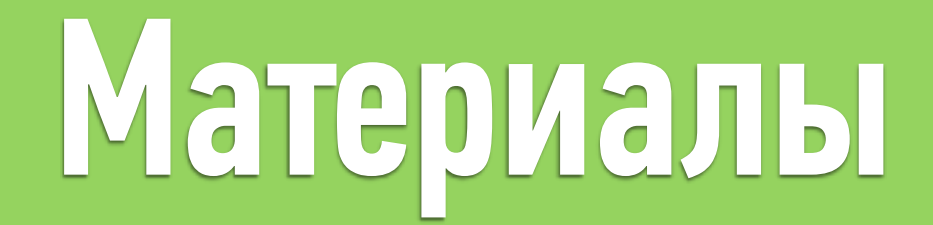

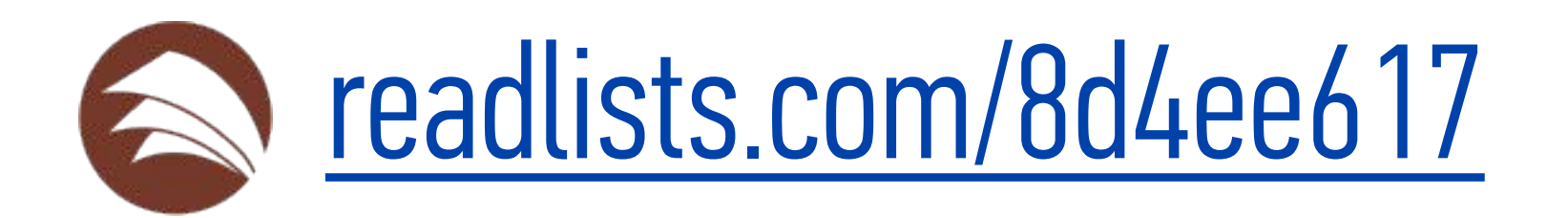

#### [alignedcode.com](http://browserstack.com/)

<span id="page-83-0"></span>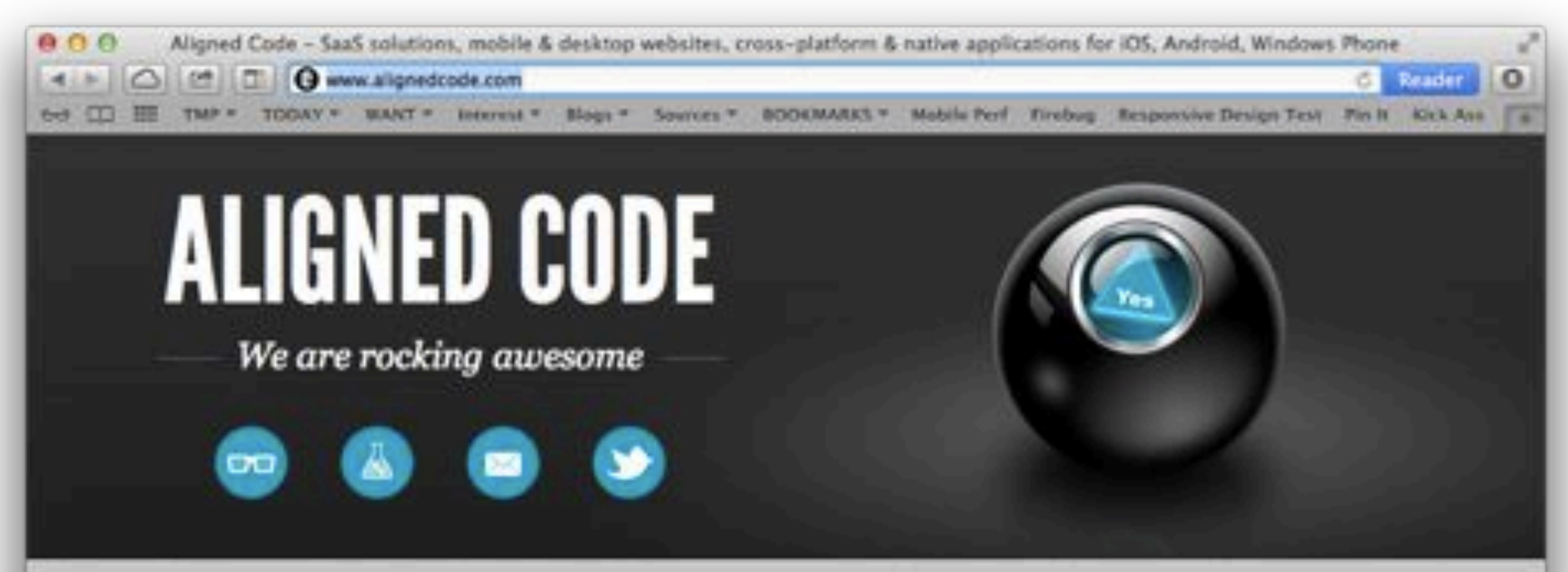

## WE LOVE WHAT WE DO

Aligned Code helps to achieve your goals by developing effective SaaS solutions, lean cross-platform or native applications and powerful mobile websites right tuned to iOS, Android, Windows Phone or whatever device.

We focus on building cutting edge products that challenge our developers and excite our customers. We love what we do. Therefore each project we take on is done with the same attention to detail as any project we'd do for ourselves.

## WE DO WHAT WE LOVE

## **User Experience Design**

### bile Solutions

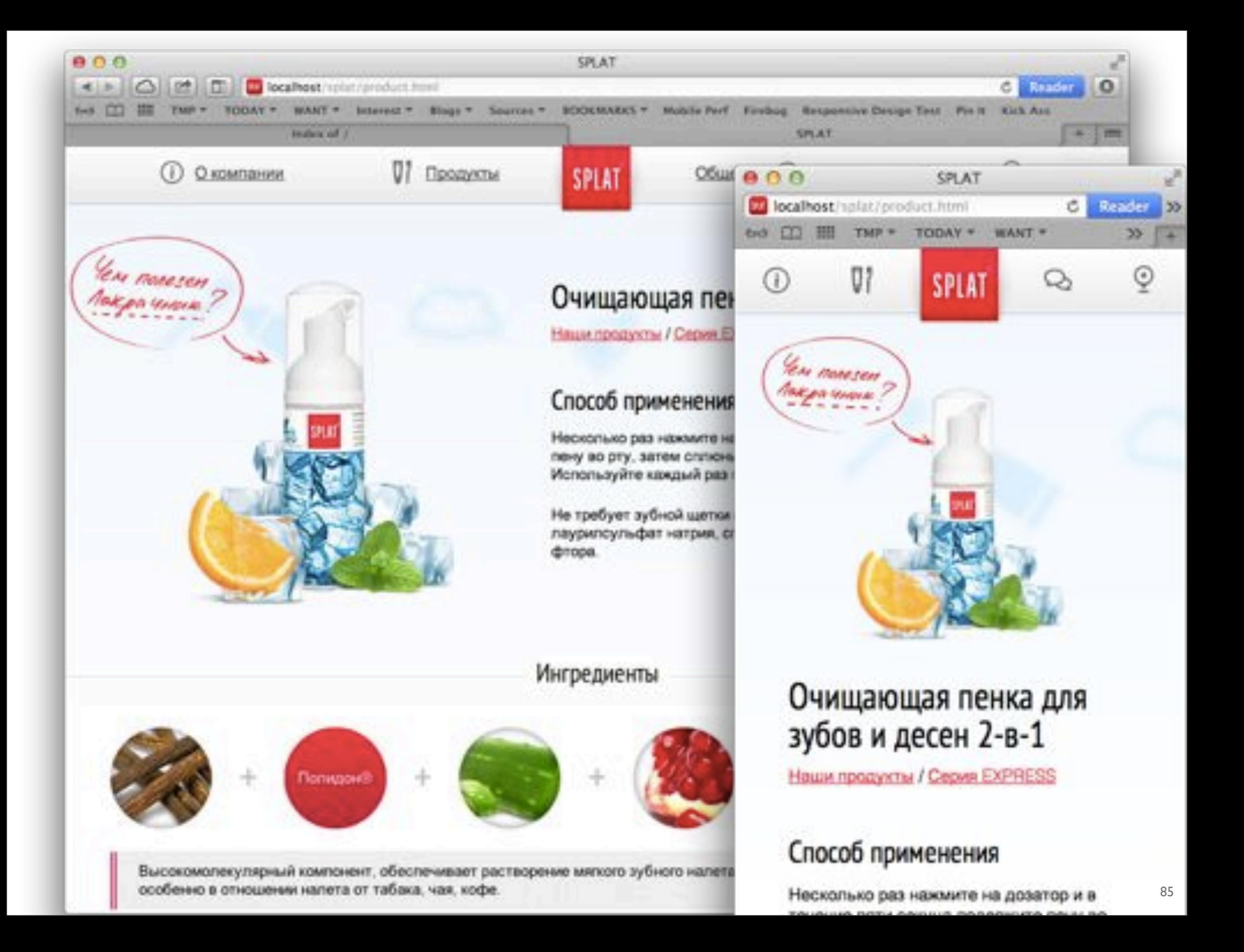

#### [basecamp.com/one-page-project](http://basecamp.com/one-page-project)

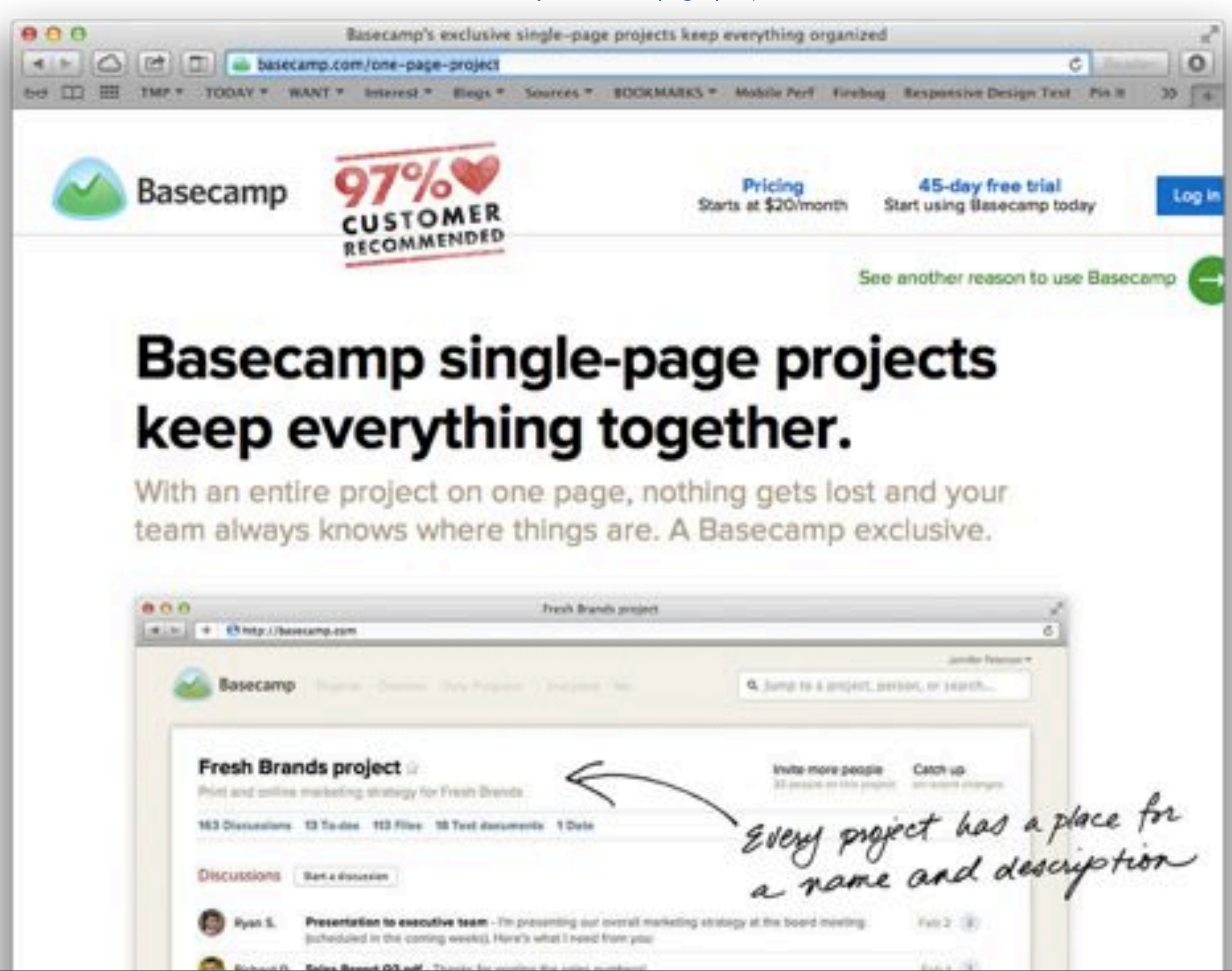

#### [talent.itv.com](http://talent.itv.com)

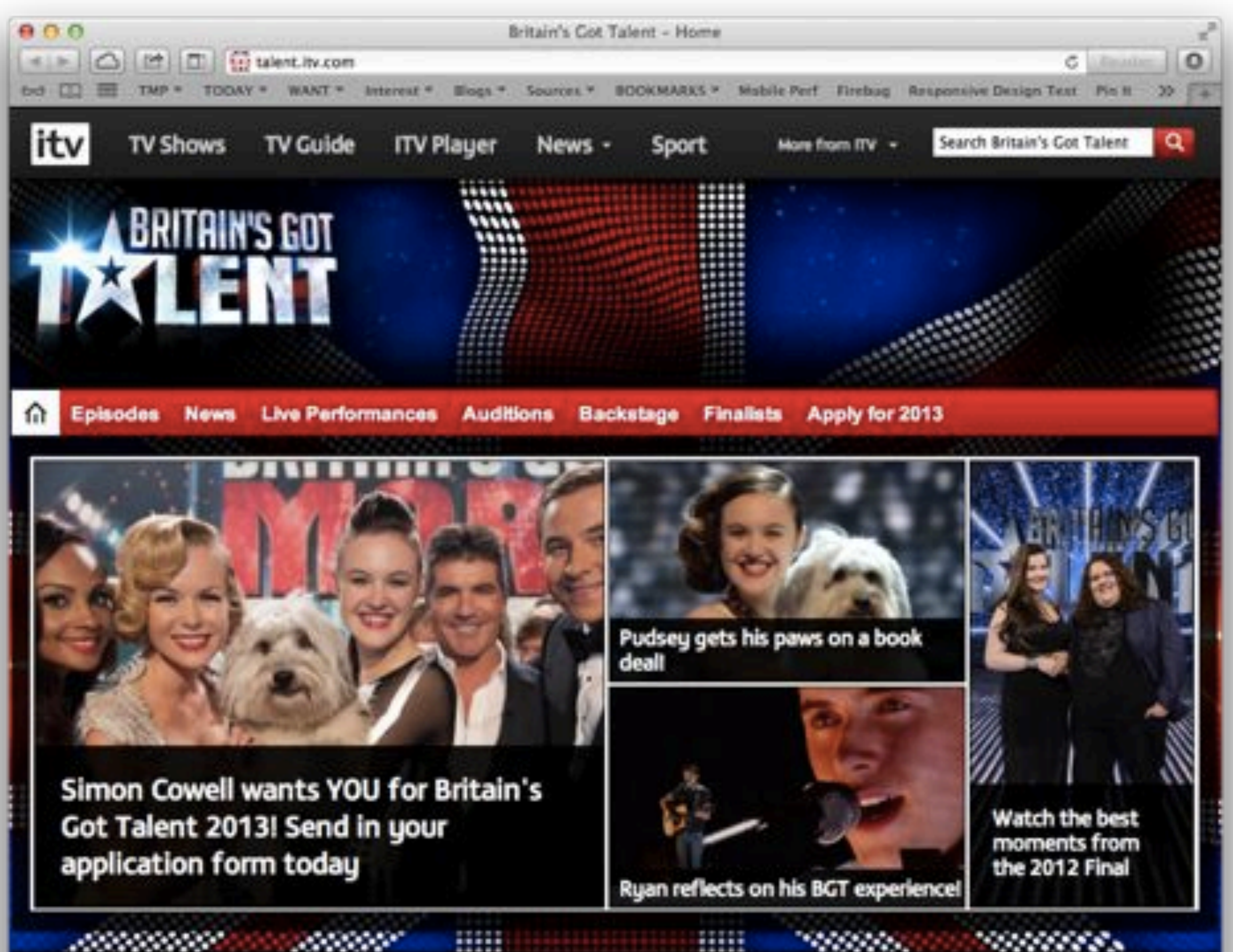

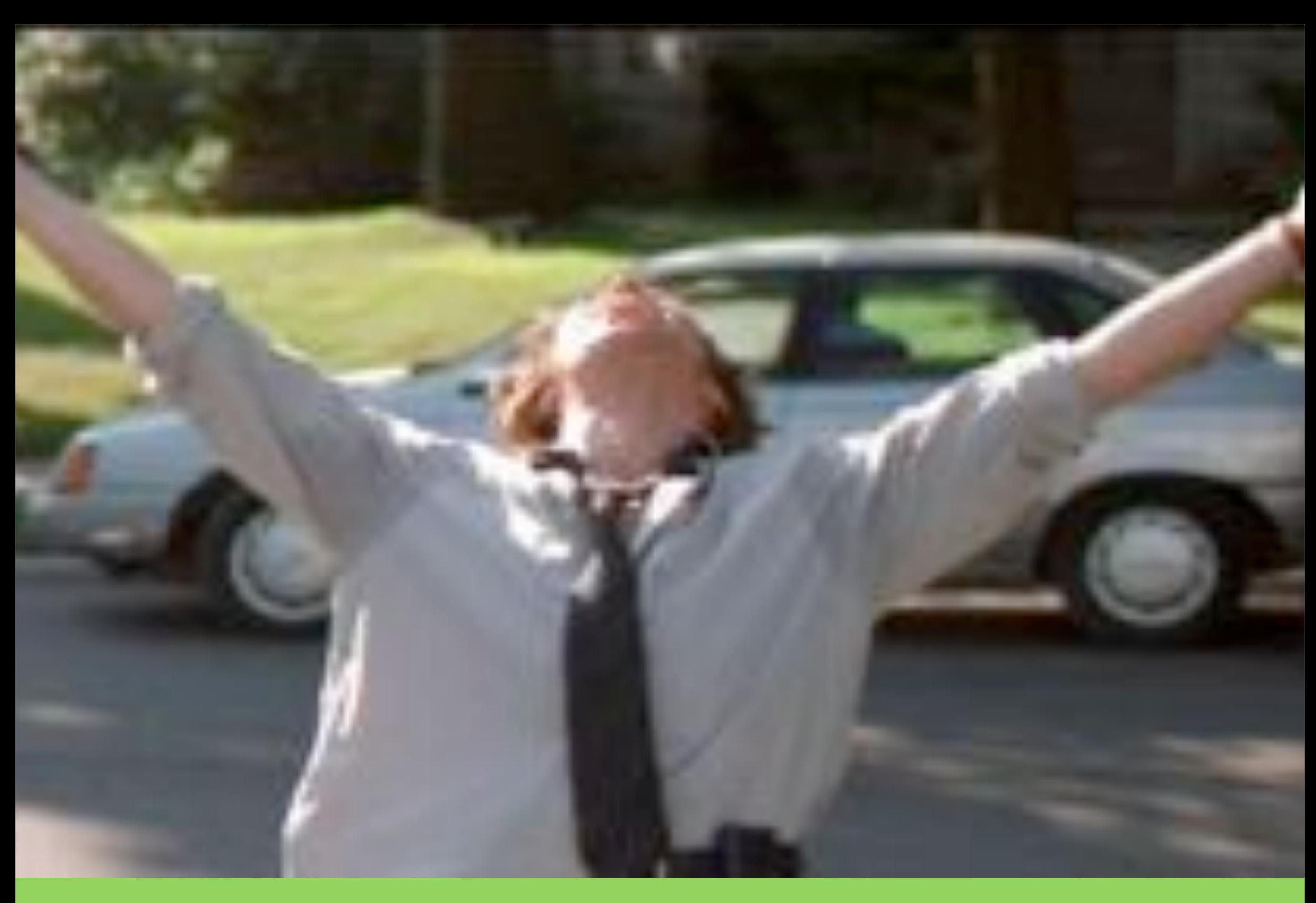

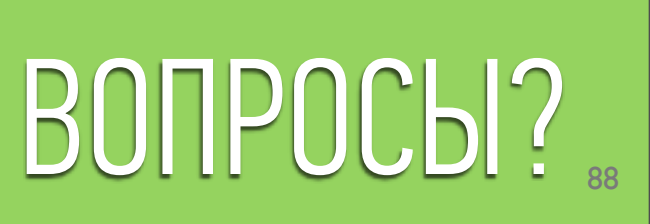

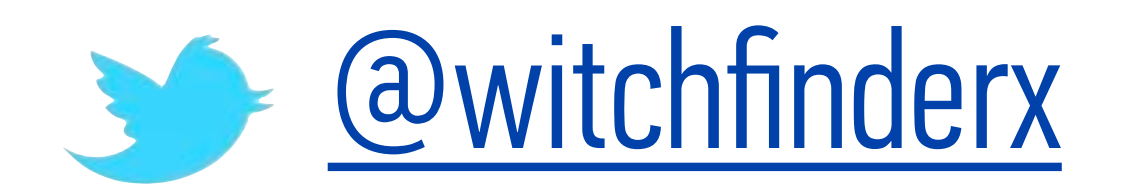

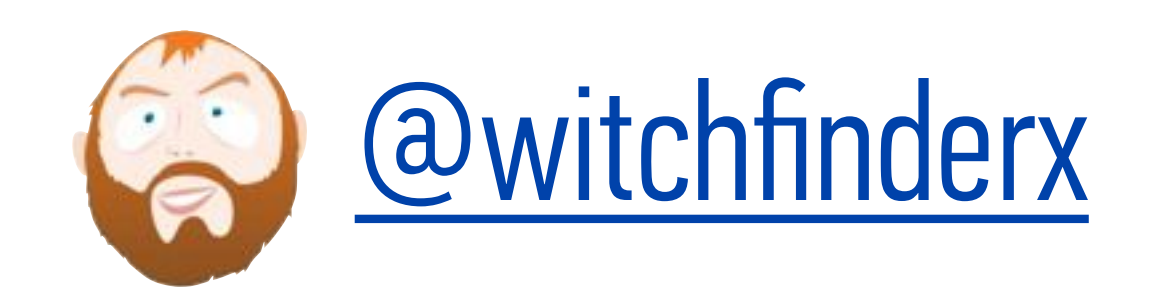